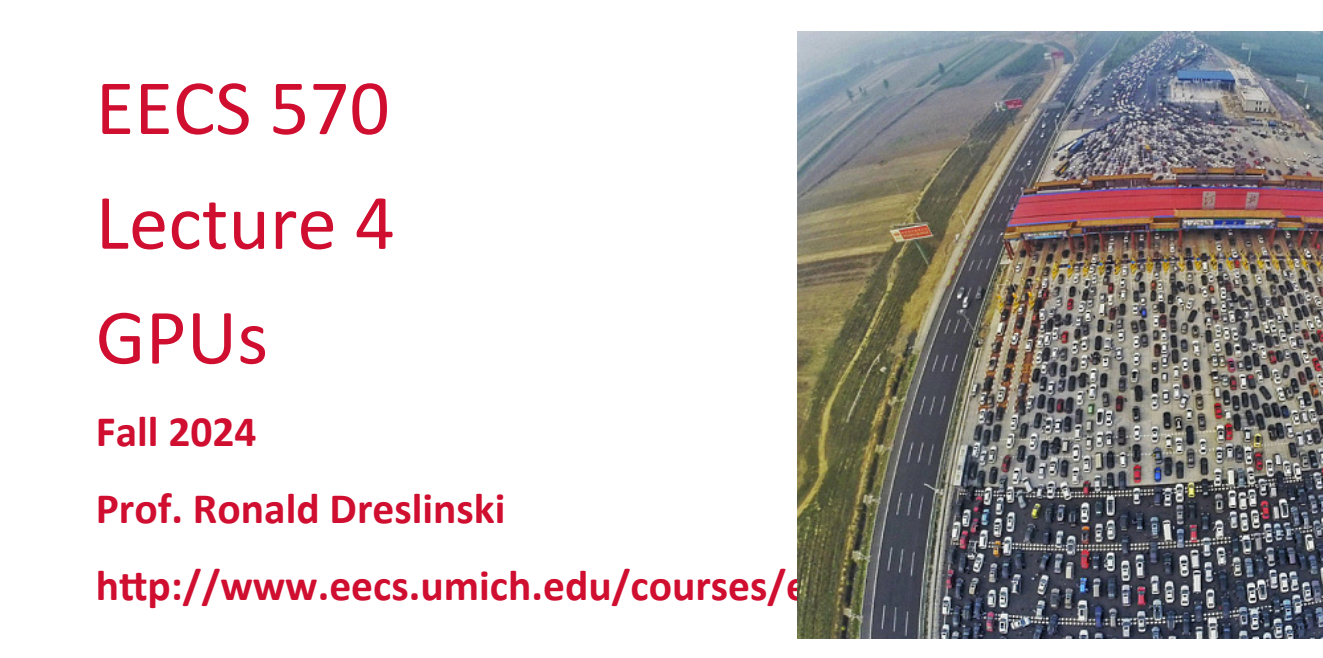

Slides developed in part by Profs. Adve, Falsafi, Martin, Roth, Nowatzyk, Wenisch, of EPFL, CMU, UPenn, U-M, UIUC.

**EECS 570** 

**Lecture 3 Slide 1** 

• Slides developed in part by Profs. Adve, Falsafi, Martin, Roth, Nowatzyk, and Wenisch of EPFL, CMU, UPenn, U-M, UIUC.

# Readings

#### Today:

- Tor M. Aamodt, Wilson Wai Lun Fung, Timothy G. Rogers, General-Purpose Graphics Processor Architectures, Ch. 3.1-3.3, 4.1-4.3
- V. Narasiman, M. Shebanow, C. J. Lee, R. Miftakhutdinov, O. Mutlu, and Y. N. Patt, Improving GPU performance via large warps and two-level warp scheduling, MICRO 2011.

# Project Discussion this Friday

- Project ideas will be released
- Information about grading of projects will be provided

# Example Use of Vectors – 4-wide

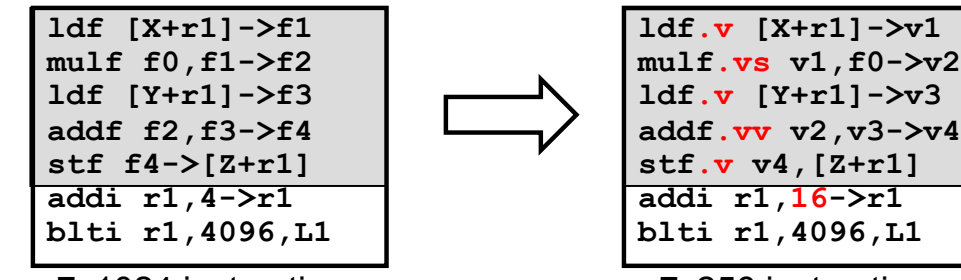

**blti r1,4096,L1**  7x1024 instructions 7x256 instructions (4x fewer instructions)

Operations

- ❒ Load vector: **ldf.v [X+r1]->v1**
- **□** Multiply vector to scalar: mulf.vs v1, f2->v3
- ❒ Add two vectors: **addf.vv v1,v2->v3**
- ❒ Store vector: **stf.v v1->[X+r1]**
- Performance?
	- $\Box$  Best case: 4x speedup
	- $\Box$  But, vector instructions don't always have 1-cycle throughput
		- $\circ$  Execution width (implementation) vs vector width (ISA)

**EECS 570** 

**Lecture 3 Slide 5** 

# Vector Datapath & Implementation

- Vector insn. are just like normal insn... only "wider"
	- $\Box$  Single instruction fetch
	- $\Box$  Wide register read & write (not multiple ports)
	- $\Box$  Wide execute: replicate FP unit (same as superscalar)
	- $\Box$  Wide bypass (avoid N<sup>2</sup> bypass problem)
	- $\Box$  Wide cache read & write (single cache tag check)
- Execution width (implementation) vs vector width (ISA)
	- $\Box$  E.g. Pentium 4 and "Core 1" executes vector ops at half width
	- $\Box$  "Core 2" executes them at full width
- Because they are just instructions...
	- $\Box$  ... superscalar execution of vector instructions
	- $\Box$  Multiple n-wide vector instructions per cycle

# Intel's SSE2/SSE3/SSE4…

• Intel SSE2 (Streaming SIMD Extensions 2) - 2001

❒ 16 128bit floaYng point registers (**xmm0–xmm15**) 

- ❒ Each can be treated as 2x64b FP or 4x32b FP ("packed FP")
	- $\circ$  Or 2x64b or 4x32b or 8x16b or 16x8b ints ("packed integer")
	- $\circ$  Or 1x64b or 1x32b FP (just normal scalar floating point)
- **□** Original SSE: only 8 registers, no packed integer support

• Other vector extensions

- $\Box$  AMD 3DNow!: 64b (2x32b)
- ❒ PowerPC AlYVEC/VMX: 128b (2x64b or 4x32b)
- $\cdot$  Intel's AVX-512
	- □ Intel's "Haswell" and Xeon Phi brought 512-bit vectors to x86

# Other Vector Instructions

- These target specific domains: e.g., image processing, crypto
	- $\Box$  Vector reduction (sum all elements of a vector)
	- $\Box$  Geometry processing: 4x4 translation/rotation matrices
	- **□** Saturating (non-overflowing) subword add/sub: image processing
	- $\Box$  Byte asymmetric operations: blending and composition in graphics
	- $\Box$  Byte shuffle/permute: crypto
	- $\Box$  Population (bit) count: crypto
	- ❒ Max/min/argmax/argmin: video codec
	- $\Box$  Absolute differences: video codec
	- $\Box$  Multiply-accumulate: digital-signal processing
	- $\Box$  Special instructions for AES encryption
- More advanced (but in Intel's Xeon Phi)
	- $\Box$  Scatter/gather loads: indirect store (or load) from a vector of pointers
	- $\Box$  Vector mask: predication (conditional execution) of specific elements

**Lecture 3 Slide 8** 

# Using Vectors in Your Code

# Using Vectors in Your Code

- Write in assembly
	- ❒ Ugh
- Use "intrinsic" functions and data types
	- ❒ For example: \_mm\_mul\_ps() and "\_\_m128" datatype
- Use vector data types
	- $\Box$  typedef double v2df attribute ((vector size (16)));
- Use a library someone else wrote
	- $\Box$  Let them do the hard work
	- $\Box$  Matrix and linear algebra packages

#### • Let the compiler do it (automatic vectorization)

- □ GCC's "-ftree-vectorize" option, -ftree-vectorizer-verbose=n
- $\Box$  Limited impact for C/C++ code (old, hard problem)

#### SAXPY Example: Best Case

```
• Code	
void saxpy(float* x, float* y, 
            float* z, float a, 
            int length) {
  for (int i = 0; i < length; i++) {
    z[i] = a * x[i] + y[i]; }
}
• Scalar	
.L3:
    movss (%rdi,%rax), %xmm1
    mulss %xmm0, %xmm1
    addss (%rsi,%rax), %xmm1
    movss %xmm1, (%rdx,%rax)
    addq $4, %rax
    cmpq %rcx, %rax
    jne .L3
```

```
• Auto	Vectorized
.L6:
    movaps (%rdi,%rax), %xmm1
    mulps %xmm2, %xmm1
    addps (%rsi,%rax), %xmm1
    movaps %xmm1, (%rdx,%rax)
    addq $16, %rax
    incl %r8d
    cmpl %r8d, %r9d
    ja .L6
       \bigcirc + Scalar loop to handle last few
          iterations (if length % 4 != 0)
       \bigcirc "mulps": multiply
```
packed 'single'

### SAXPY Example: Actual

```
• Code	
void saxpy(float* x, float* y, 
            float* z, float a, 
            int length) {
  for (int i = 0; i < length; i++) {
    z[i] = a * x[i] + y[i]; }
}
• Scalar	
.L3:
    movss (%rdi,%rax), %xmm1
    mulss %xmm0, %xmm1
    addss (%rsi,%rax), %xmm1
    movss %xmm1, (%rdx,%rax)
    addq $4, %rax
    cmpq %rcx, %rax
    jne .L3
```
#### • Auto Vectorized

```
.L8:
```

```
 movaps %xmm3, %xmm1
 movaps %xmm3, %xmm2
 movlps (%rdi,%rax), %xmm1
 movlps (%rsi,%rax), %xmm2
 movhps 8(%rdi,%rax), %xmm1
 movhps 8(%rsi,%rax), %xmm2
 mulps %xmm4, %xmm1
 incl %r8d
 addps %xmm2, %xmm1
 movaps %xmm1, (%rdx,%rax)
 addq $16, %rax
 cmpl %r9d, %r8d
 jb .L8
    \bigcirc + Explicit alignment test
```
 $\bigcirc$  + Explicit aliasing test

# Bridging "Best Case" and "Actual"

```
• Align arrays 
typedef float afloat attribute (( aligned (16)));
void saxpy(afloat* x, 
            afloat* y, 
            afloat* z, 
            float a, int length) {
  for (int i = 0; i < length; i++) {
    z[i] = a * x[i] + y[i]; }
}
• Avoid aliasing check
typedef float afloat __attribute__ ((__aligned__(16)));
void saxpy(afloat* __restrict__ x, 
            afloat* __restrict__ y, 
            afloat* __restrict__ z, float a, int length)
```
• Even with both, still has the "last few iterations" code

## Reduction Example

```
• Code	
void saxpy(float* x, float* y, 
            float* z, float a, 
            int length) {
  for (int i = 0; i < length; i++) {
    z[i] = a * x[i] + y[i]; }
}
• Scalar	
.L3:
    movss (%rdi,%rax), %xmm1
    mulss %xmm0, %xmm1
    addss (%rsi,%rax), %xmm1
    movss %xmm1, (%rdx,%rax)
    addq $4, %rax
    cmpq %rcx, %rax
    jne .L3
```

```
• Auto	Vectorized
.L7:
   movaps (%rdi,%rax), %xmm0
    incl %ecx
    subps (%rsi,%rax), %xmm0
    addq $16, %rax
    addps %xmm0, %xmm1
    cmpl %ecx, %r8d
    ja .L7
   haddps %xmm1, %xmm1
    haddps %xmm1, %xmm1
    movaps %xmm1, %xmm0
   je .L3
       ○ "haddps": Packed Single-FP Horizontal
         Add
```
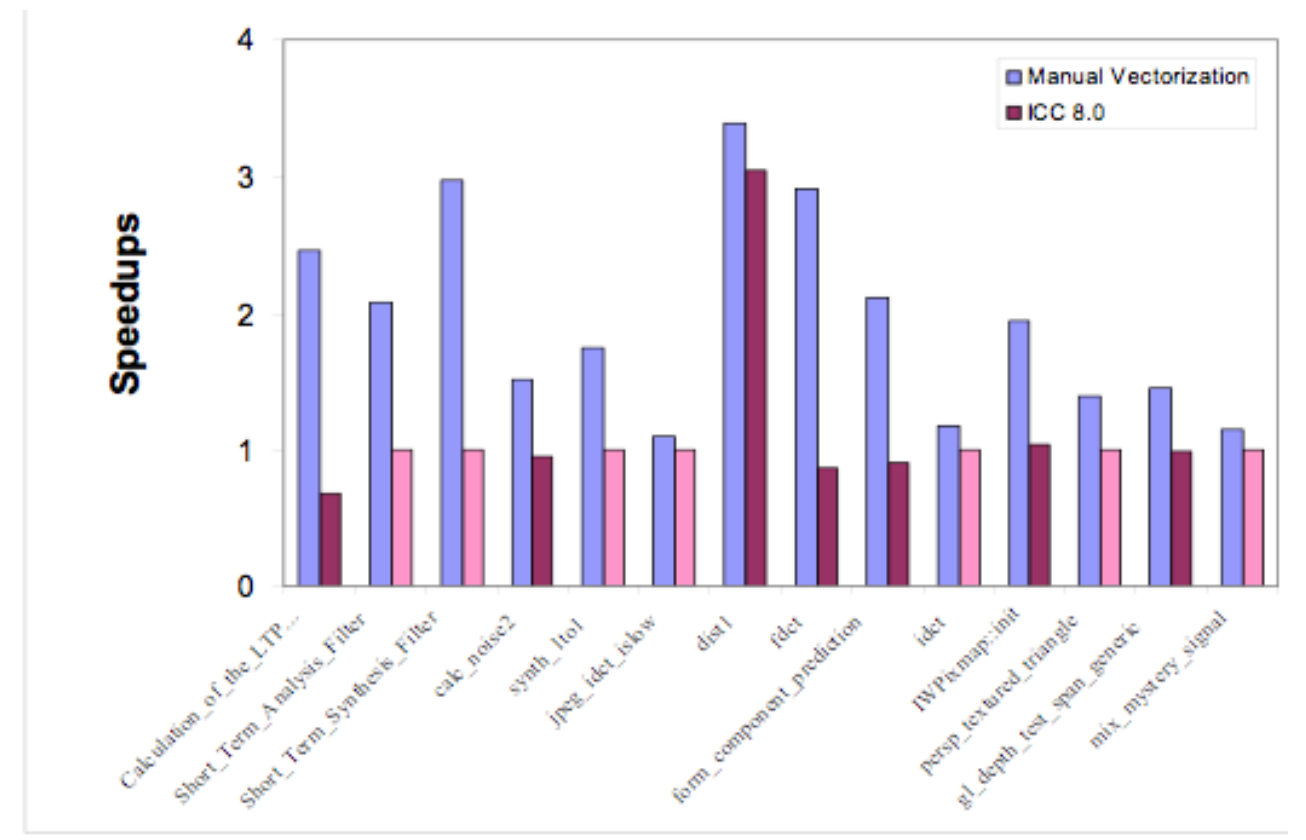

G. Ren, P. Wu, and D. Padua: An Empirical Study on the Vectorization of Multimedia Applications for Multimedia Extensions. IPDPS 2005 SSE2 on Pentium 4

## Tomorrow's "CPU" Vectors

# Beyond Today's Vectors

- Today's vectors are limited
	- □ Wide compute
	- $\Box$  Wide load/store of consecutive addresses
	- ❒ Allows for "SOA" (structures of arrays) style parallelism
- Looking forward (and backward)...
	- ❒ **Vector masks**
		- $\circ$  Conditional execution on a per-element basis
		- $\bigcirc$  Allows vectorization of conditionals
	- ❒ **Sca6er/gather**
		- $\bigcirc$  a[i] = b[y[i]]  $\bigcirc$  b[y[i]] = a[i]
		- $\circ$  Helps with sparse matrices, "AOS" (array of structures) parallelism
- Together, enables a different style vectorization
	- $\Box$  Translate arbitrary (parallel) loop bodies into vectorized code

### Vector Masks (Predication)

- Vector Masks: 1 bit per vector element
	- $\Box$  Implicit predicate in all vector operations for  $(I=0; I if  $(mask_1)$  { vop... }$
	- **□** Usually stored in a "scalar" register (up to 64-bits)
	- $\Box$  Used to vectorize loops with conditionals in them cmp eq.v, cmp lt.v, etc.: sets vector predicates

**for (I=0; I<32; I++)**  $if (X[I] |= 0.0) Z[I] = A/X[I];$ 

```
ldf.v [X+r1] -> v1
cmp_ne.v v1,f0 -> r2 // 0.0 is in f0
divf.sv {r2} v1,f1 -> v2 // A is in f1
stf.v {r2} v2 -> [Z+r1]
```
## Scatter Stores & Gather Loads

```
• How to vectorize:
```

```
for(int i = 1, i<N, i++) { 
   int bucket = val[i] / scalefactor; 
   found[bucket] = 1;
```
- $\Box$  Easy to vectorize the divide, but what about the load/store?
- Solution: hardware support for vector "scatter stores"

```
❍ stf.v v2->[r1+v1]
```
❒ Each address calculated from **r1+v1i**

```
stf v2_0^- [r1+v1_0], stf v2_1^- [r1+v1_1],
```

```
stf v2_2^- r1+v1_2], stf v2_3^- r1+v1_3]
```
• Vector "gather loads" defined analogously

```
❒ ldf.v [r1+v1]->v2
```
- Scatter/gathers slower than regular vector load/store ops
	- **□** Still provides throughput advantage over non-vector version

# Today's GPU's "SIMT" Model

CIS 501 (Martin): Vectors 20

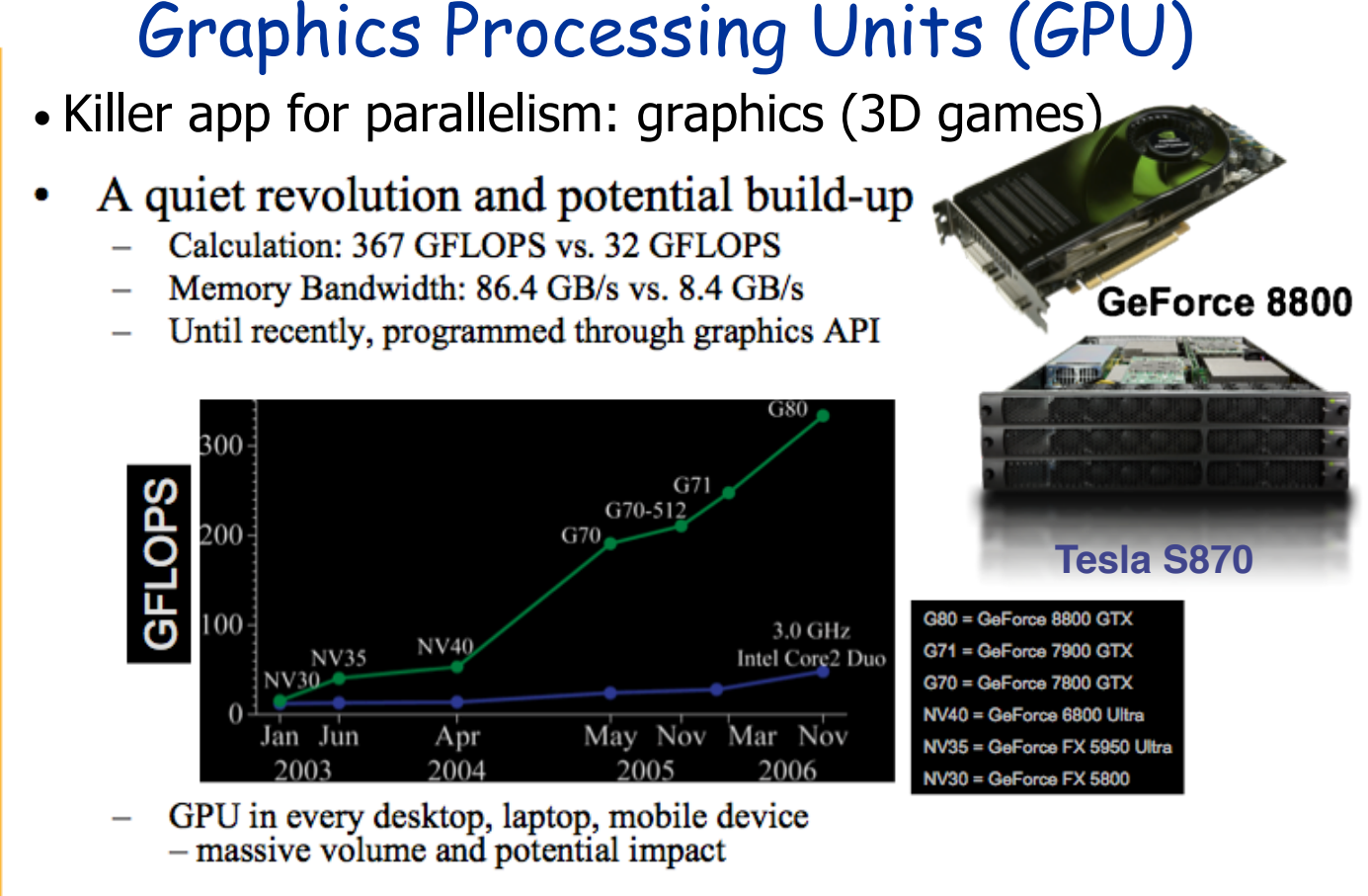

© David Kirk/NVIDIA and Wen-mei W. Hwu, 2007-2009 ECE 498AL, University of Illinois, Urbana-Champaign

# What is Behind such an Evolution?

- The GPU is specialized for compute-intensive, highly data parallel computation (exactly what graphics rendering is about)
	- □ So, more transistors can be devoted to data processing rather than data caching and flow control

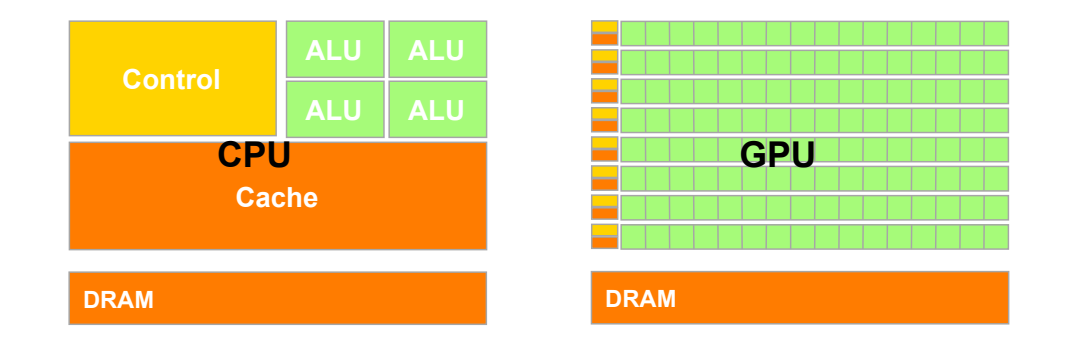

• The fast-growing video game industry exerts strong economic pressure that forces constant innovation

### GPUs and SIMD/Vector Data Parallelism

- Graphics processing units (GPUs)
	- $\Box$  How do they have such high peak FLOPS?
	- $\Box$  Ans: exploit massive data parallelism
- "SIMT" execution model
	- $\Box$  Single instruction multiple threads
	- $\Box$  Similar to both "vectors" and "SIMD"
	- $\Box$  A key difference: better support for conditional control flow
- Program it with CUDA or OpenCL (or Vulkan or Metal or ...)
	- $\Box$  Extensions to C (or Objective-C in the case of Metal)
	- **□** Perform a "shader task" (a snippet of scalar computation) over many elements
	- **□** Internally, GPU uses scatter/gather and vector mask operations

### Context: History of Programming GPUs

- "GPGPU"
	- $\Box$  Originally could only perform "shader" computations on images
	- $\Box$  So, programmers started using this framework for computation
	- $\Box$  Puzzle to work around the limitations, unlock the raw potential
- As GPU designers notice this trend...
	- $\Box$  Hardware provided more "hooks" for computation
	- $\Box$  Provided some limited software tools
- GPU designs are now fully embracing compute
	- $\Box$  More programmability features to each generation
	- □ Industrial-strength tools, documentation, tutorials, etc.
	- $\Box$  Can be used for in-game physics, etc.
	- $\Box$  A major initiative to push GPUs beyond graphics (HPC, ML)

# GPU Architectures

• NVIDIA G80 - extreme SIMD parallelism in shader units

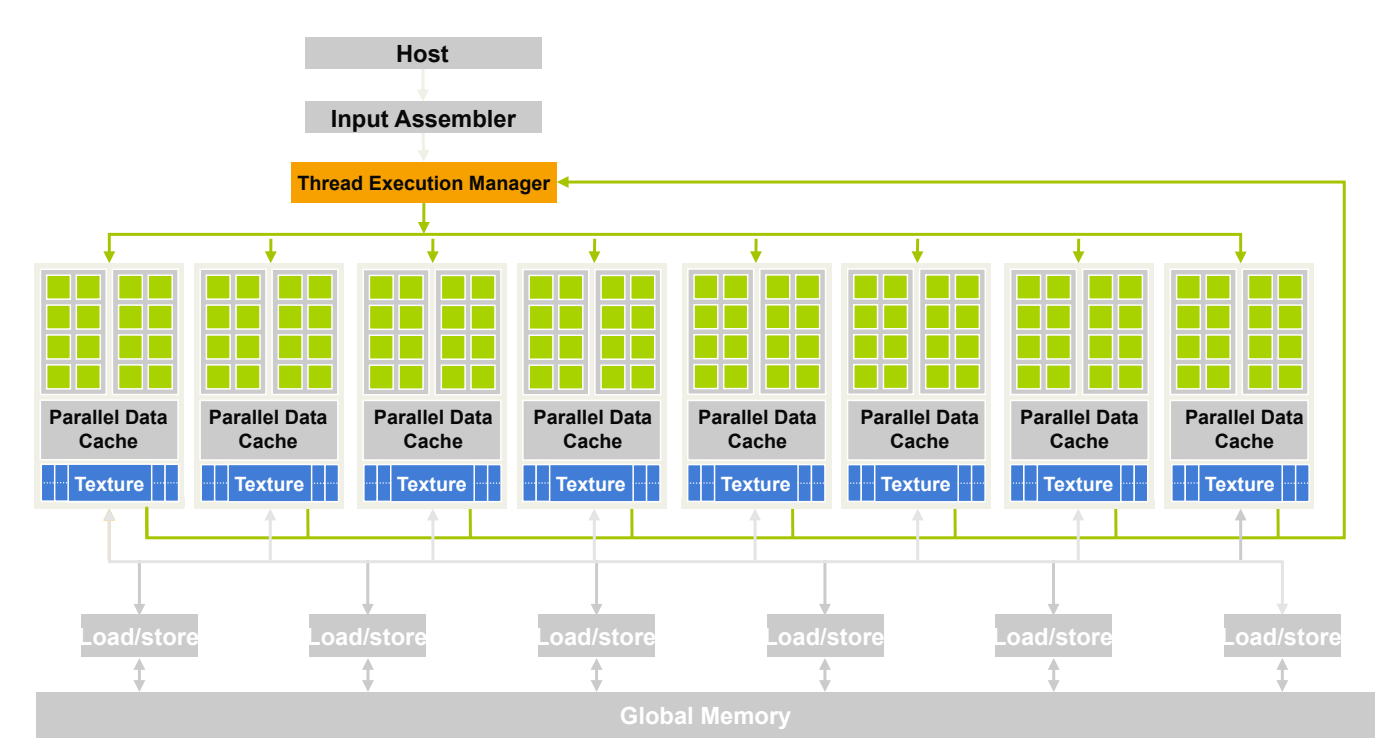

# **Throughput Computing: Hardware Basics**

**Justin Hensley Advanced Micro Devices, Inc. Graphics Product Group** 

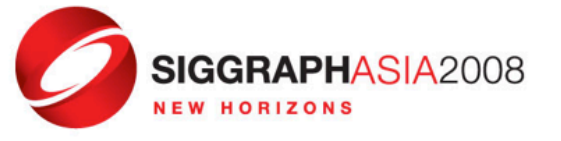

adapted from Kayvon Fatahalian's SIGGRAPH'08 talk  $\overline{2}$ 

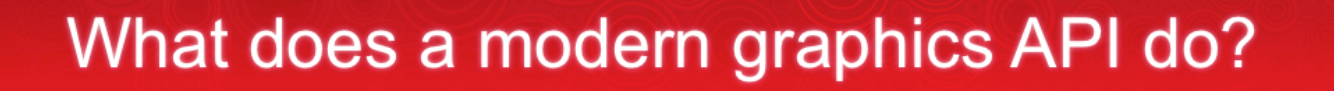

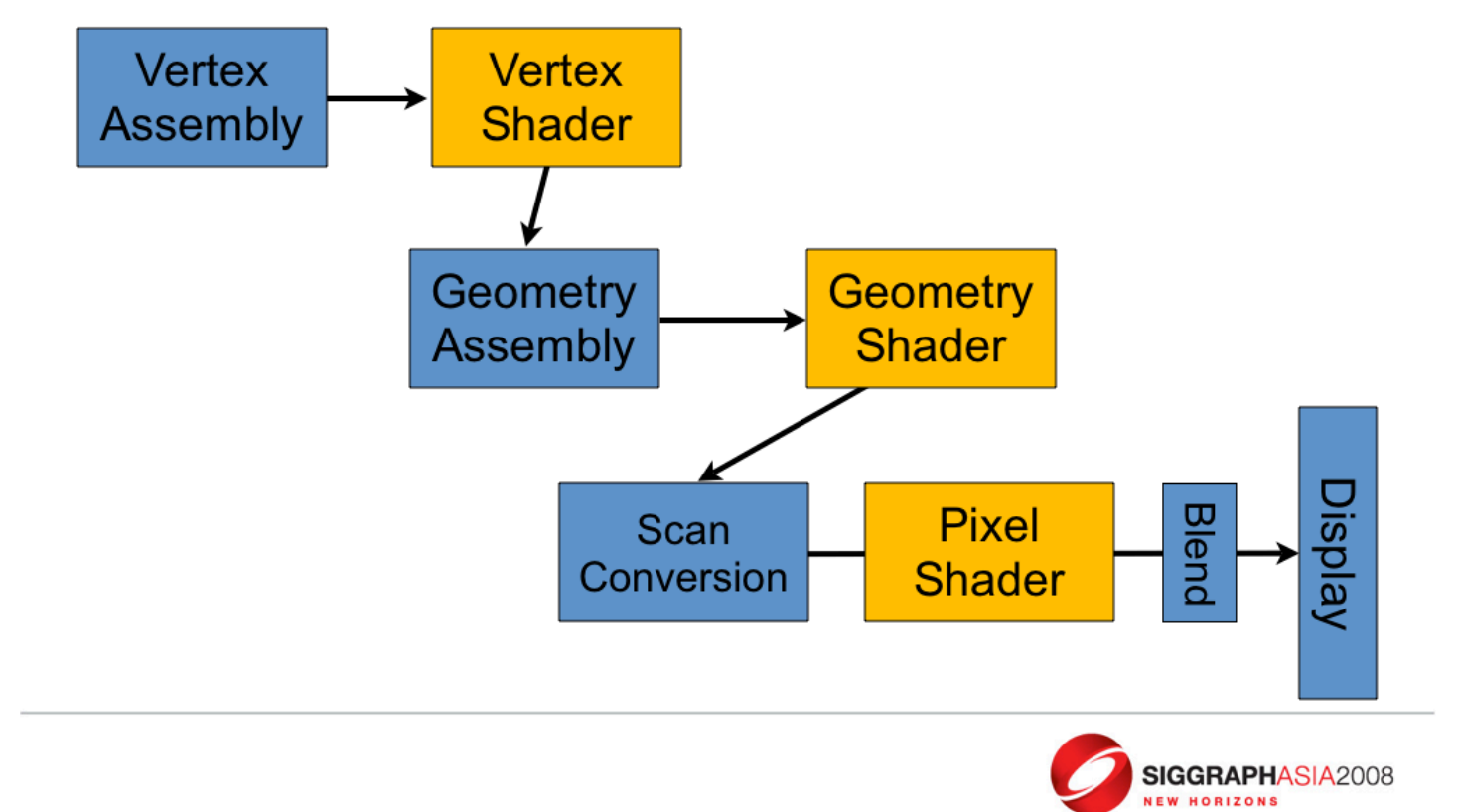

## A Simple Program - Diffuse Shader

```
sampler mySamp;
Texture2D<float3> myTex;
float3 lightDir;
float4 diffuseShader(float3 norm, float2 uv)
\{float3 kd;
 kd = myText.Sample(mySamp, uv);kd *= clamp( dot(lightDir, norm), 0.0, 1.0);
 return float4(kd, 1.0);Each invocation is independent, but no
                     explicitly exposed parallelism
```
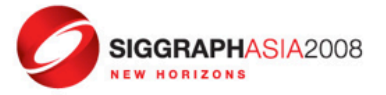

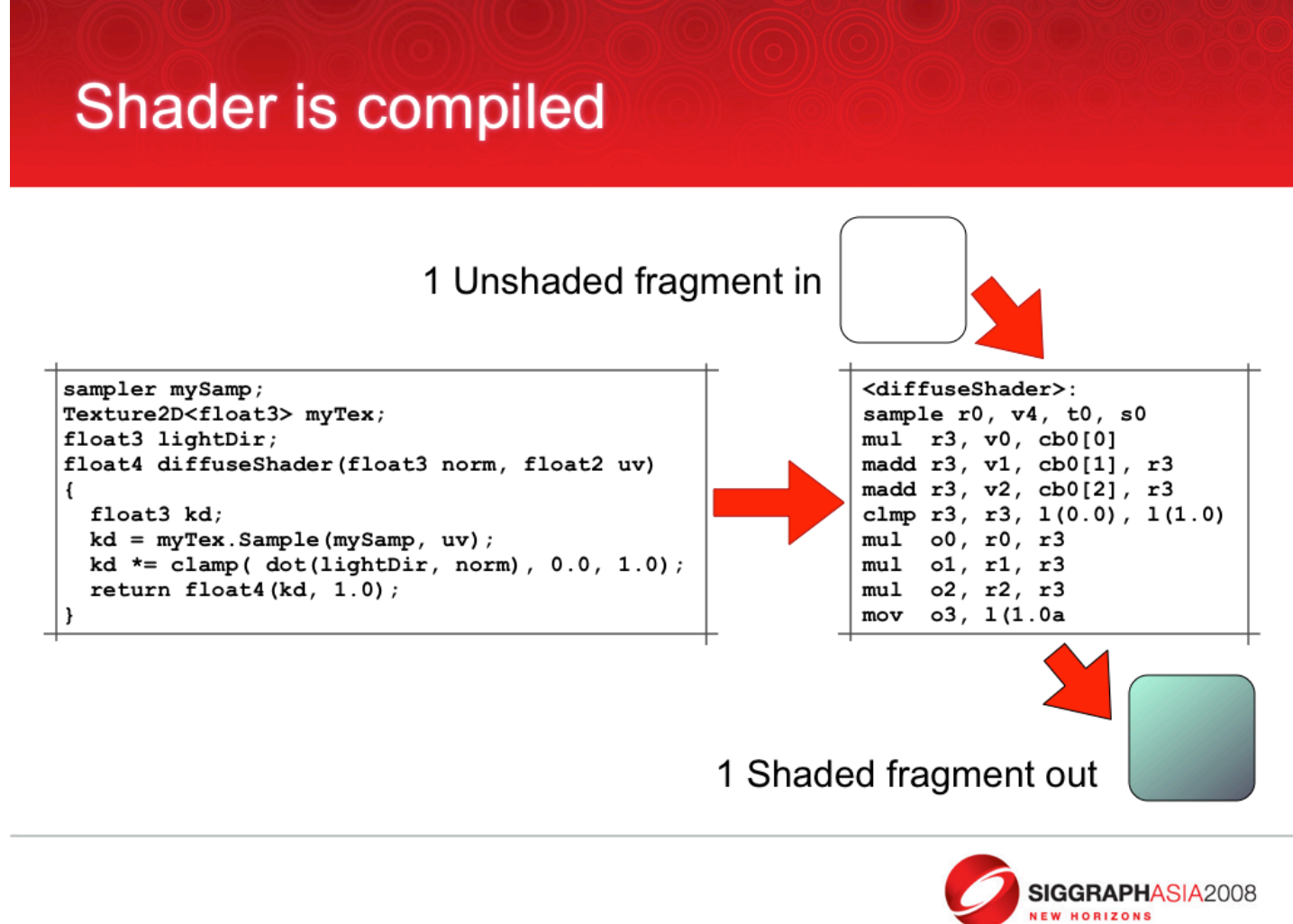

## Exploit data parallelism! - add two cores

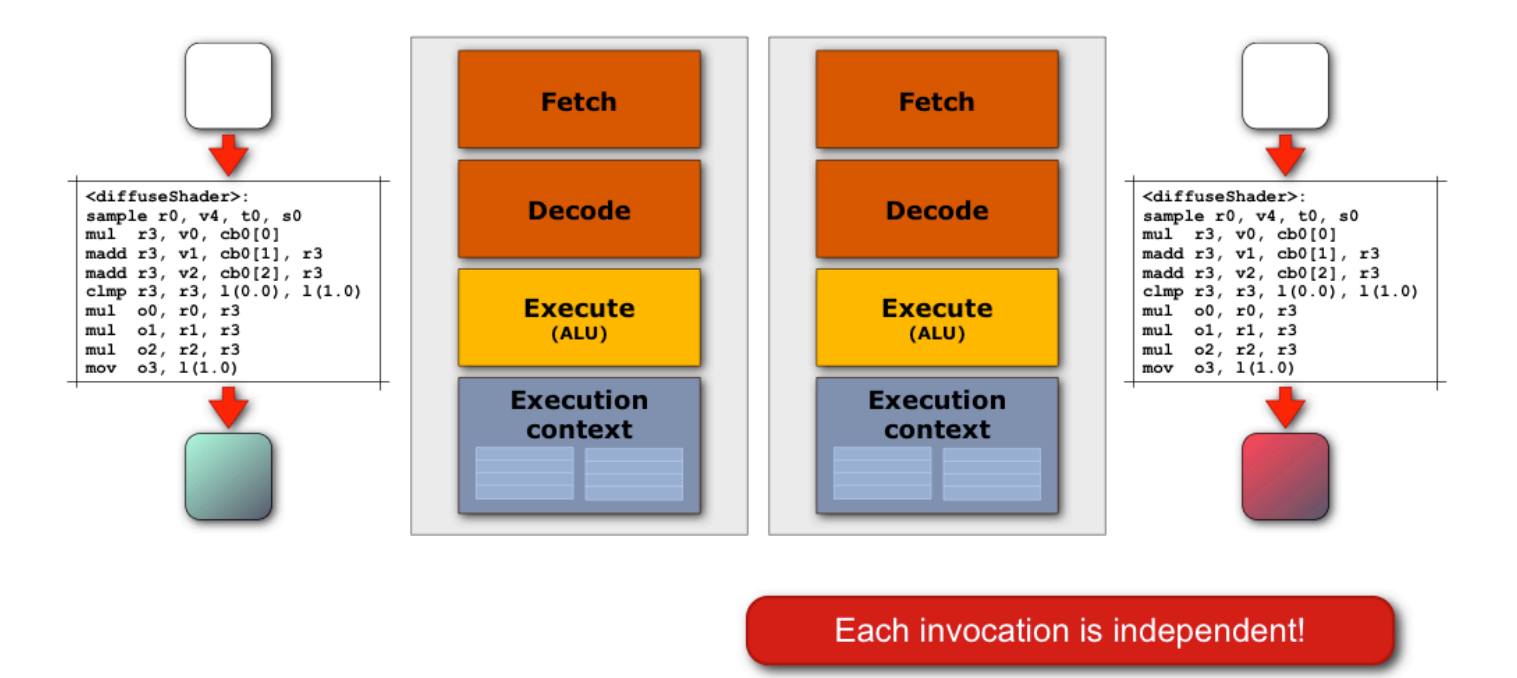

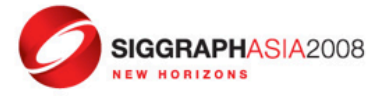

## Add even more cores - four cores

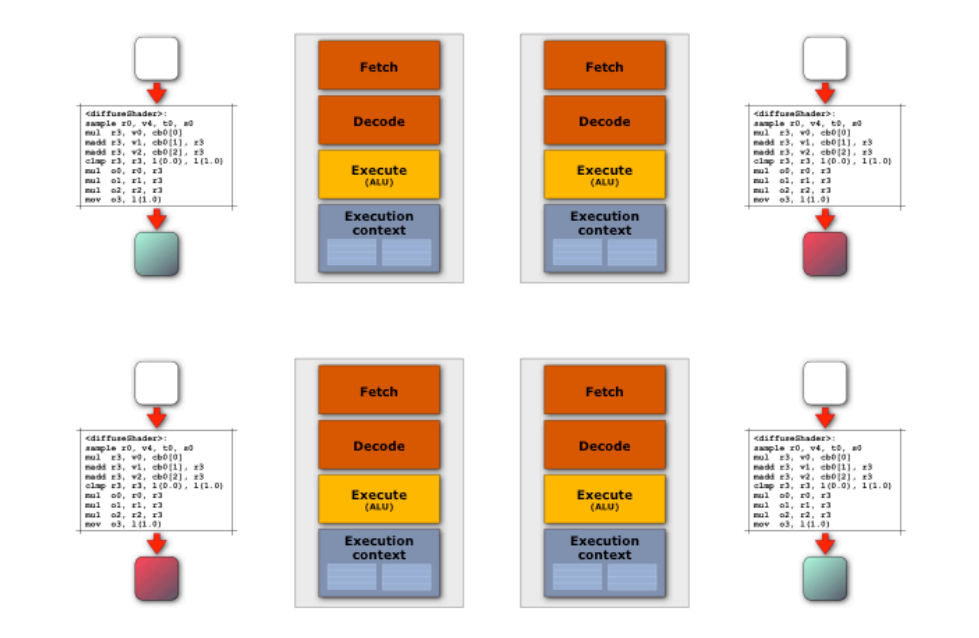

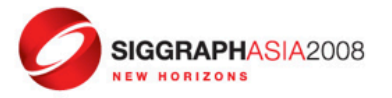

### How about even more cores - 16 cores

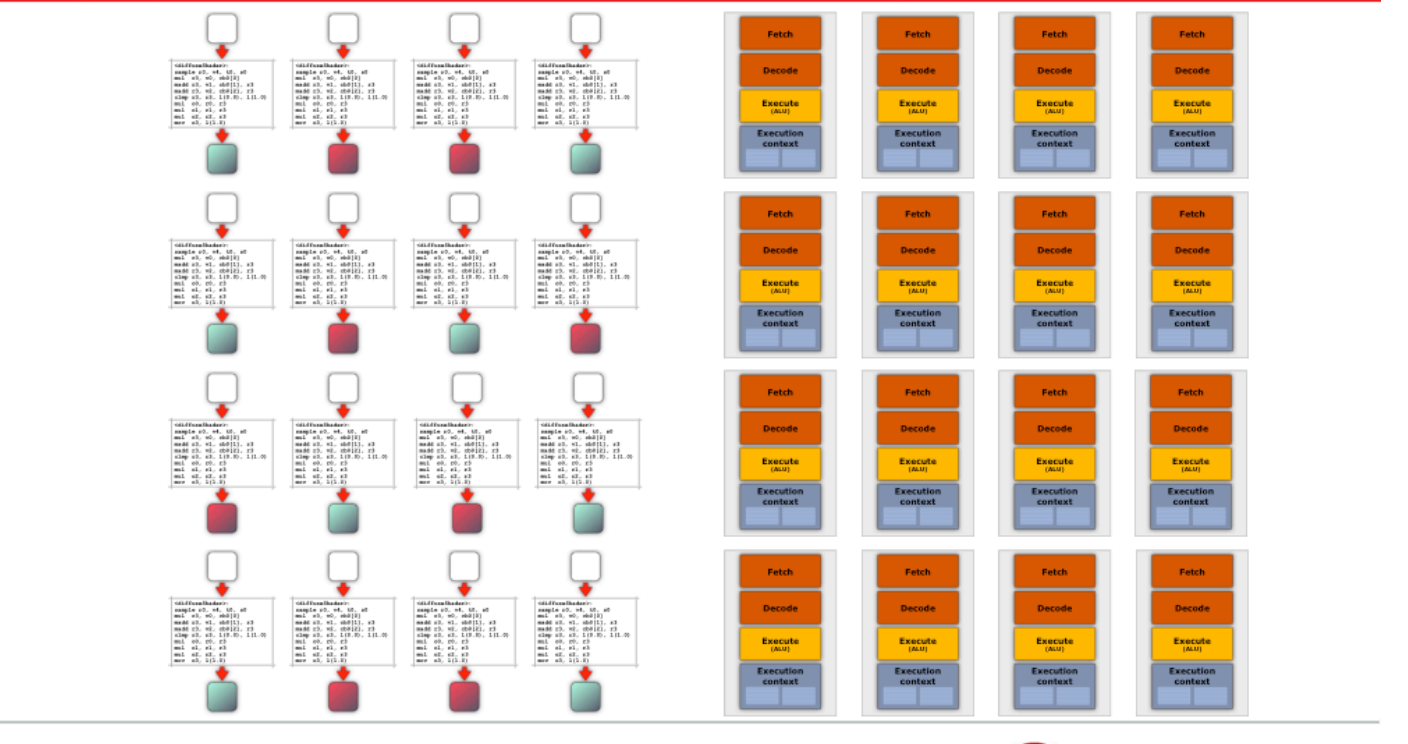

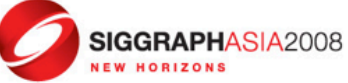

# 128 cores?

How do you feed all these cores?

Think data parallel! - Graphics requires hardware process \*lots\* of "items" that share the same shader

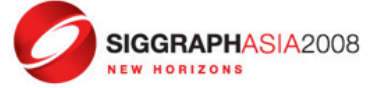

### Back to the simple core...

#### .How do you feed all these cores?

•Share cost of fetch / decode across many ALUs **SIMD Processing** 

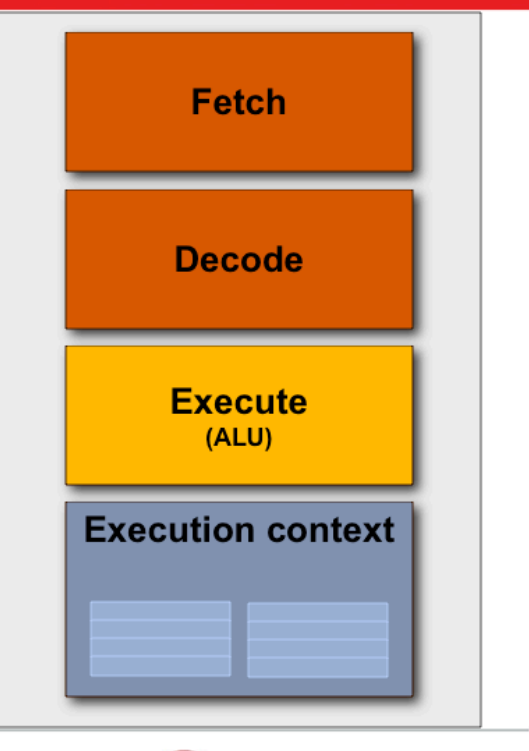

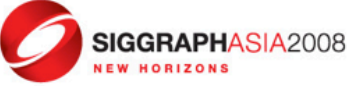

## Back to the simple core...

#### .How do you feed all these cores?

- •Share cost of fetch / decode across many ALUs
- •SIMD Processing
	- **Single**
	- •Instruction
	- •Multiple
	- •Data

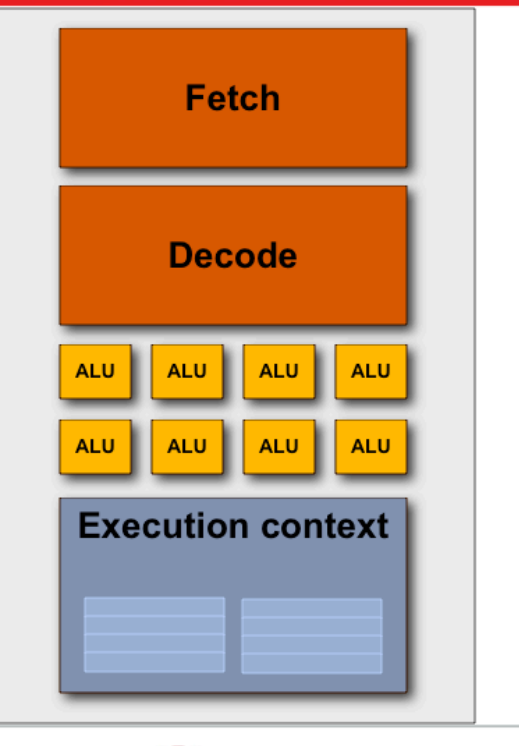

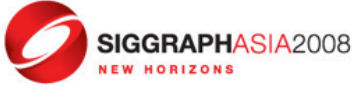

# Back to the simple core...

#### .How do you feed all these cores?

•Share cost of fetch / decode across many ALUs •SIMD Processing **Single** 

> **SIMD Processing does not** imply SIMD instructions!

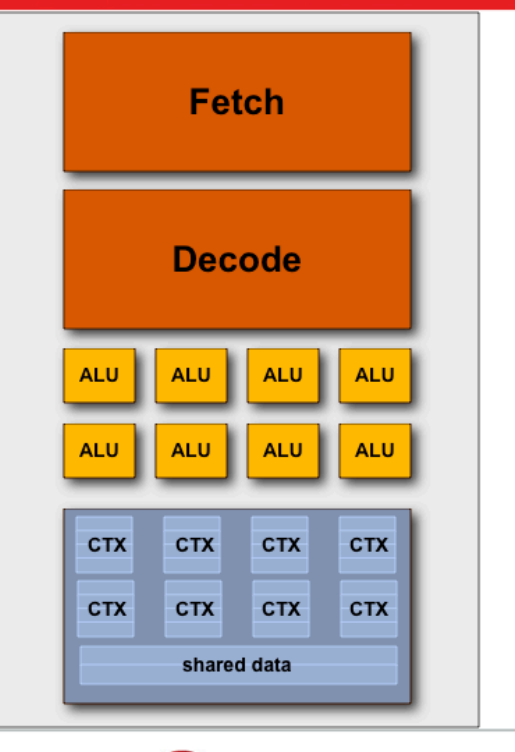

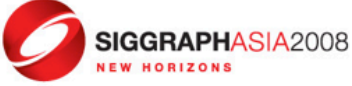
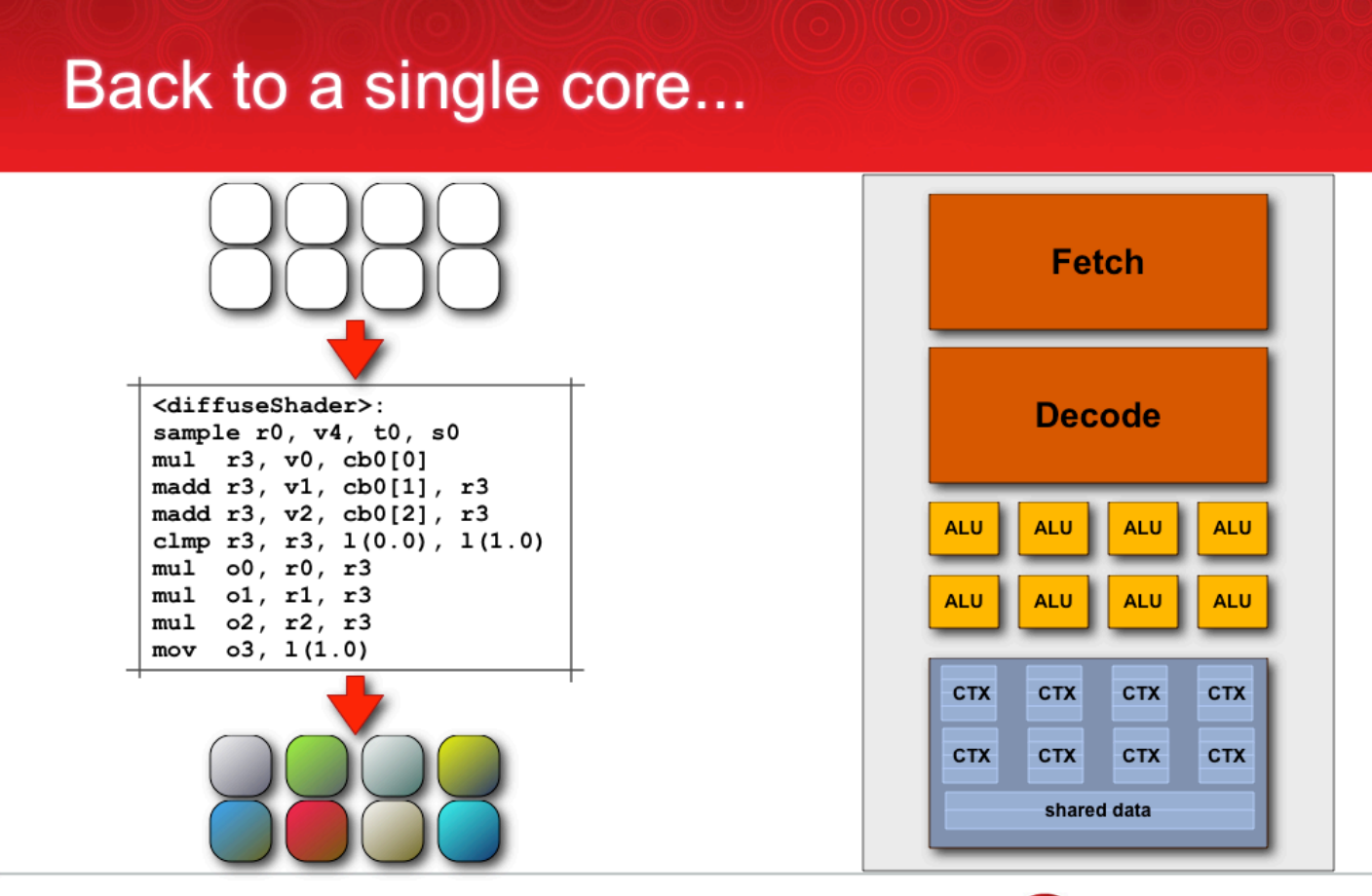

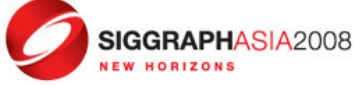

## 128-Fragments in parallel

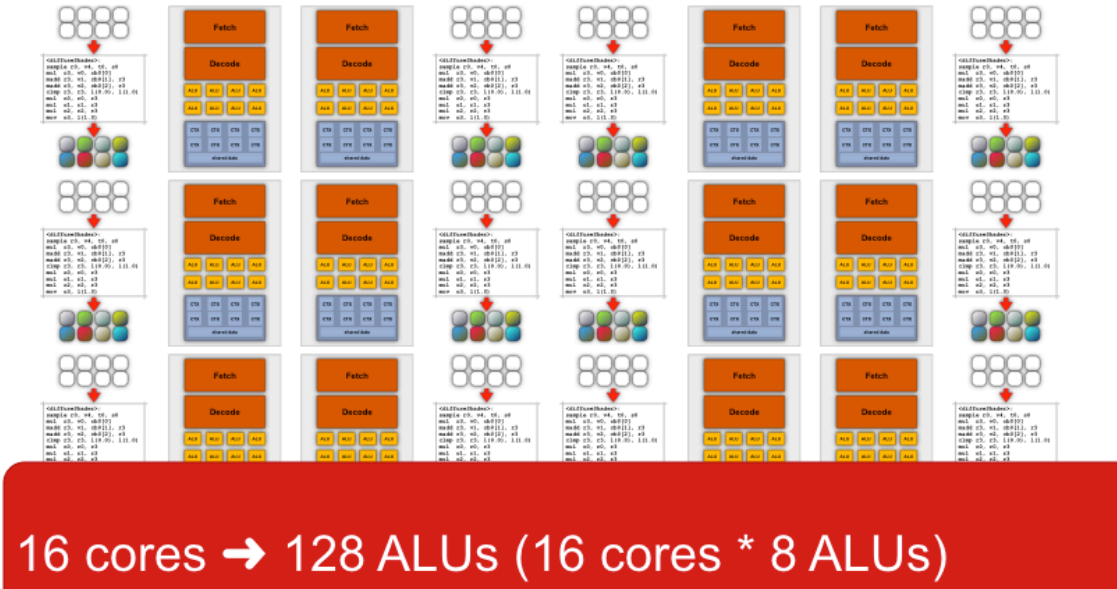

 $\rightarrow$  16 independent instruction streams

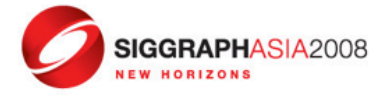

## 128-things in parallel

- •X cores can work on primitives (triangles)
	- -"geometry shader"
- •Y cores can work on vertices
	- -"vertex shader"
- **Z** cores can work on fragments
	- -"pixel shader"
- .N cores can work on data/work/etc
	- -"compute kernels"/"compute shaders"
- .Which cores working on what data changes over time

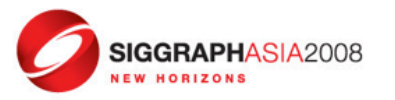

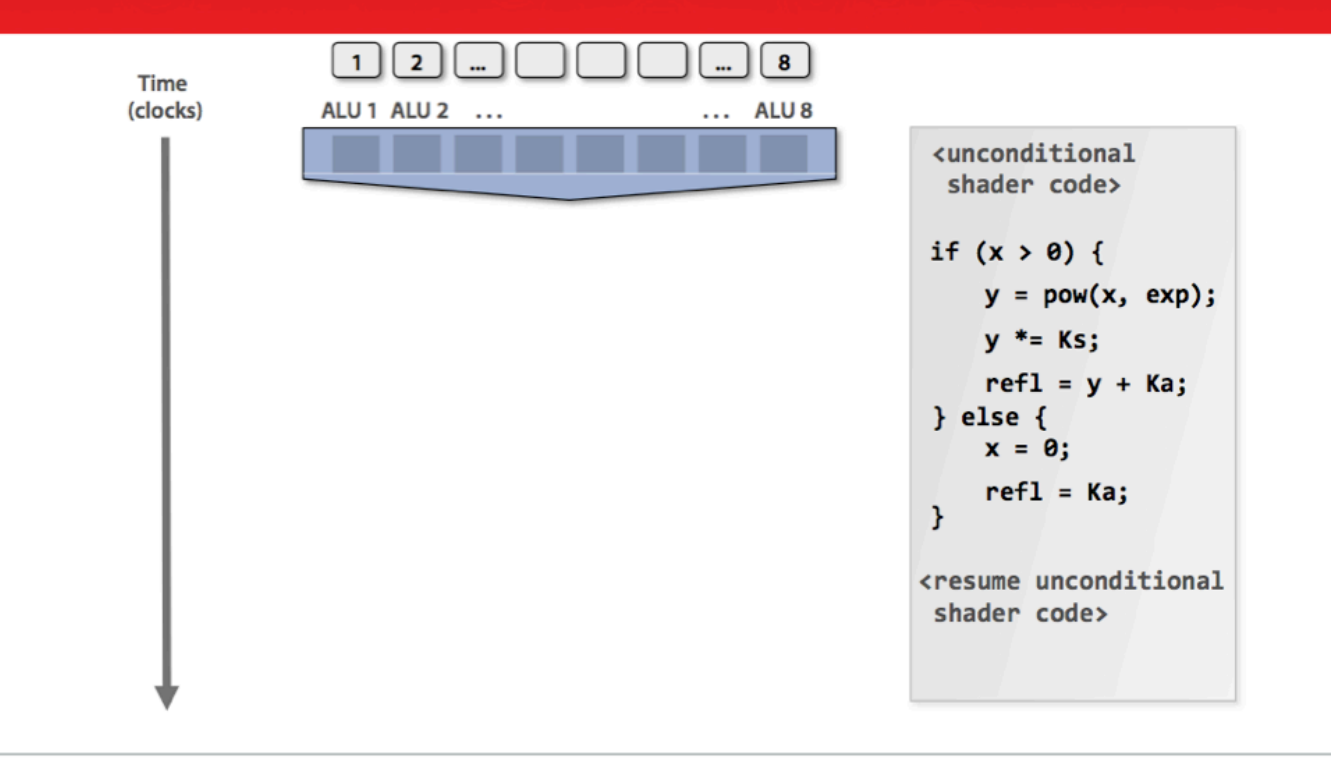

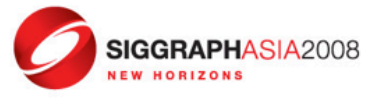

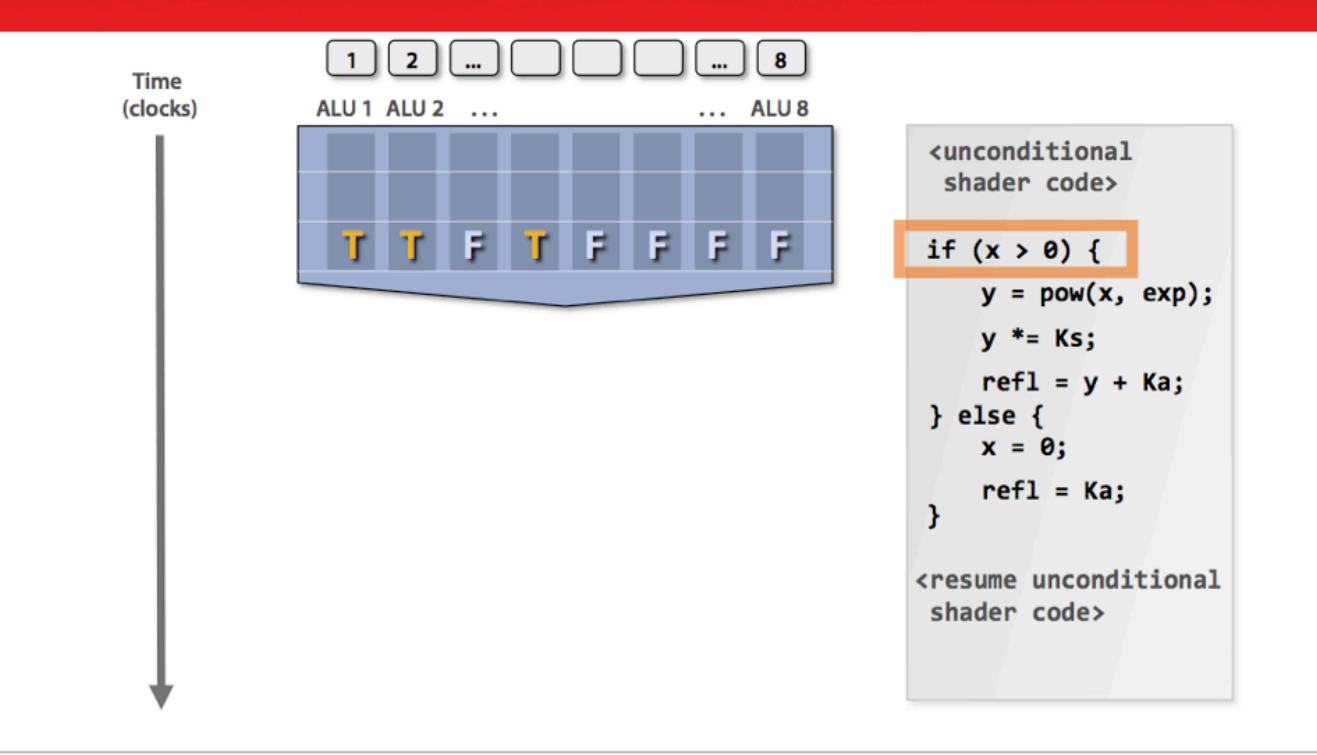

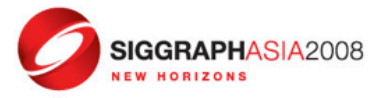

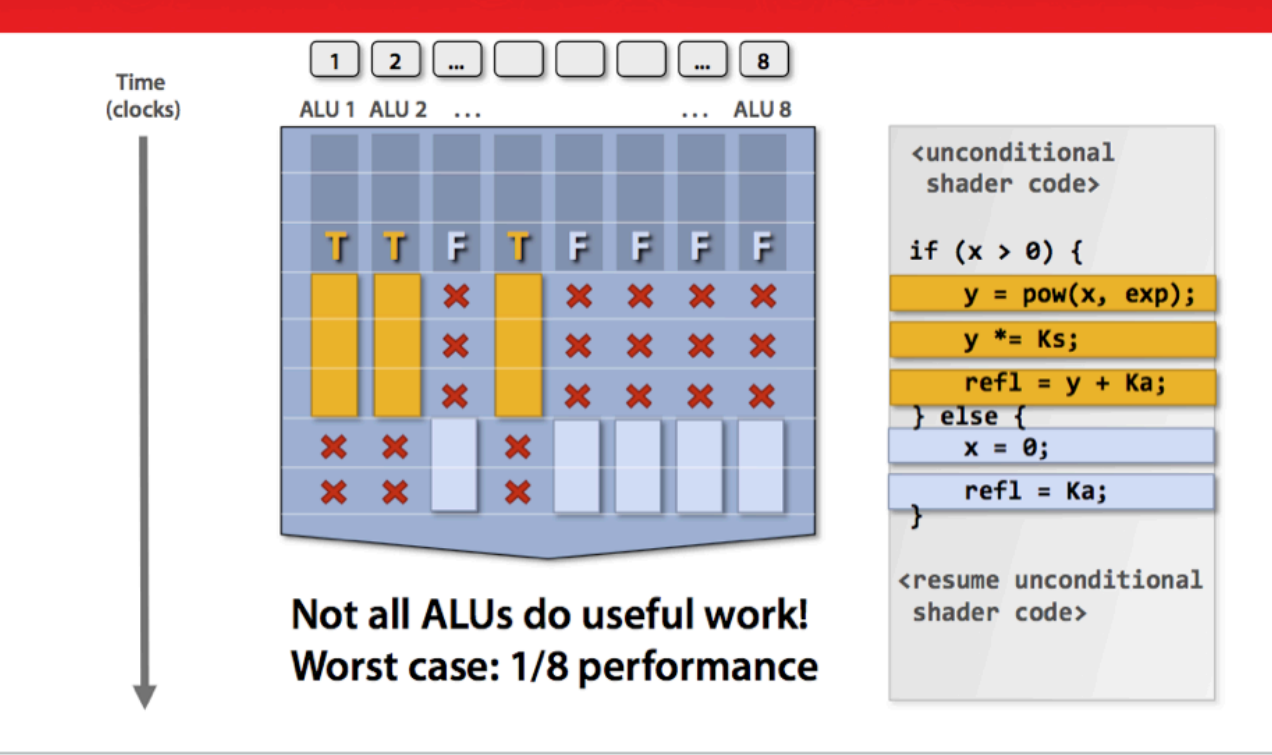

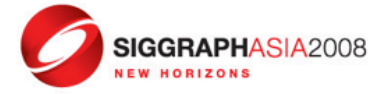

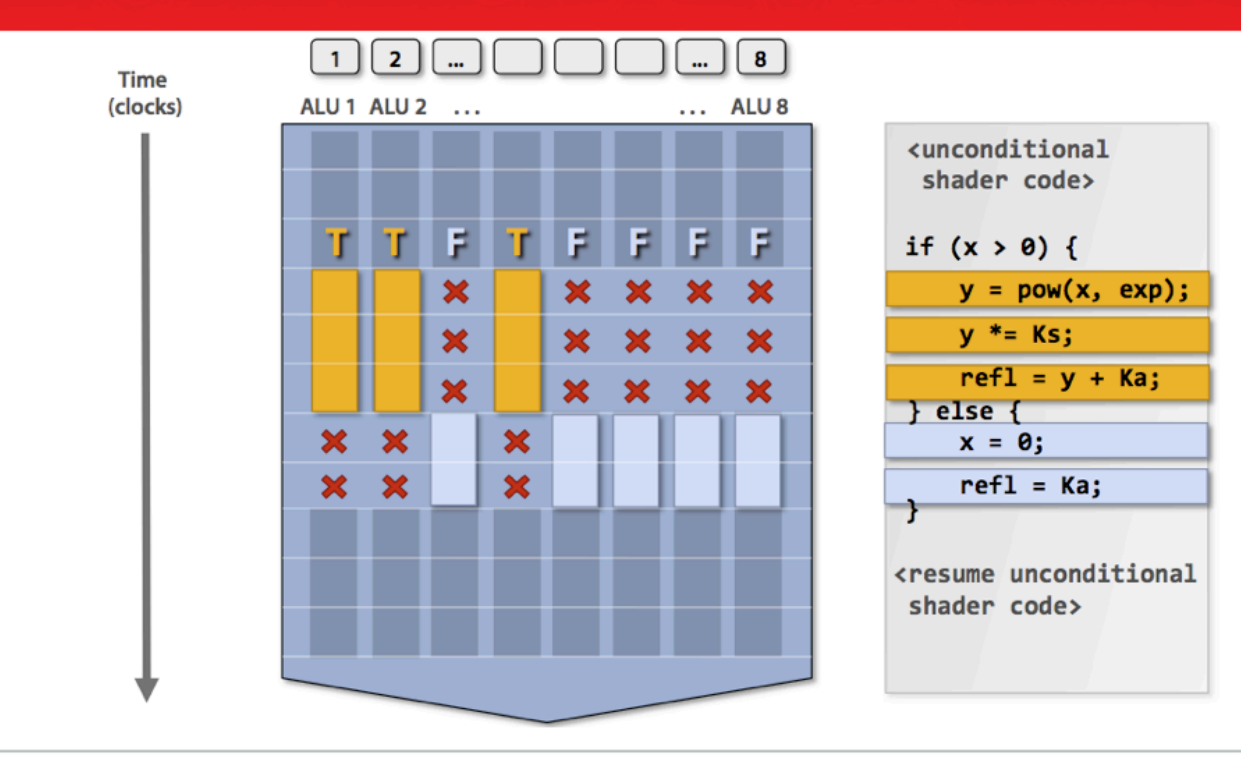

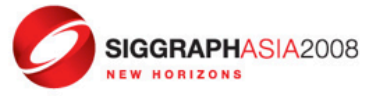

## How to handle stalls?

•Memory access latency = 100's to 1000's of cycles -Stalls occur when a core cannot run the next instruction

•GPUs don't have the large / fancy caches and logic that helps avoid stall because of a dependency on a previous operation.

•But we have LOTS of independent fragments.

-Interleave processing of many fragments on a single core to avoid stalls caused by high latency operations.

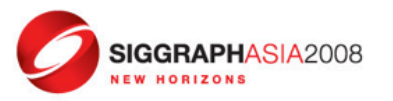

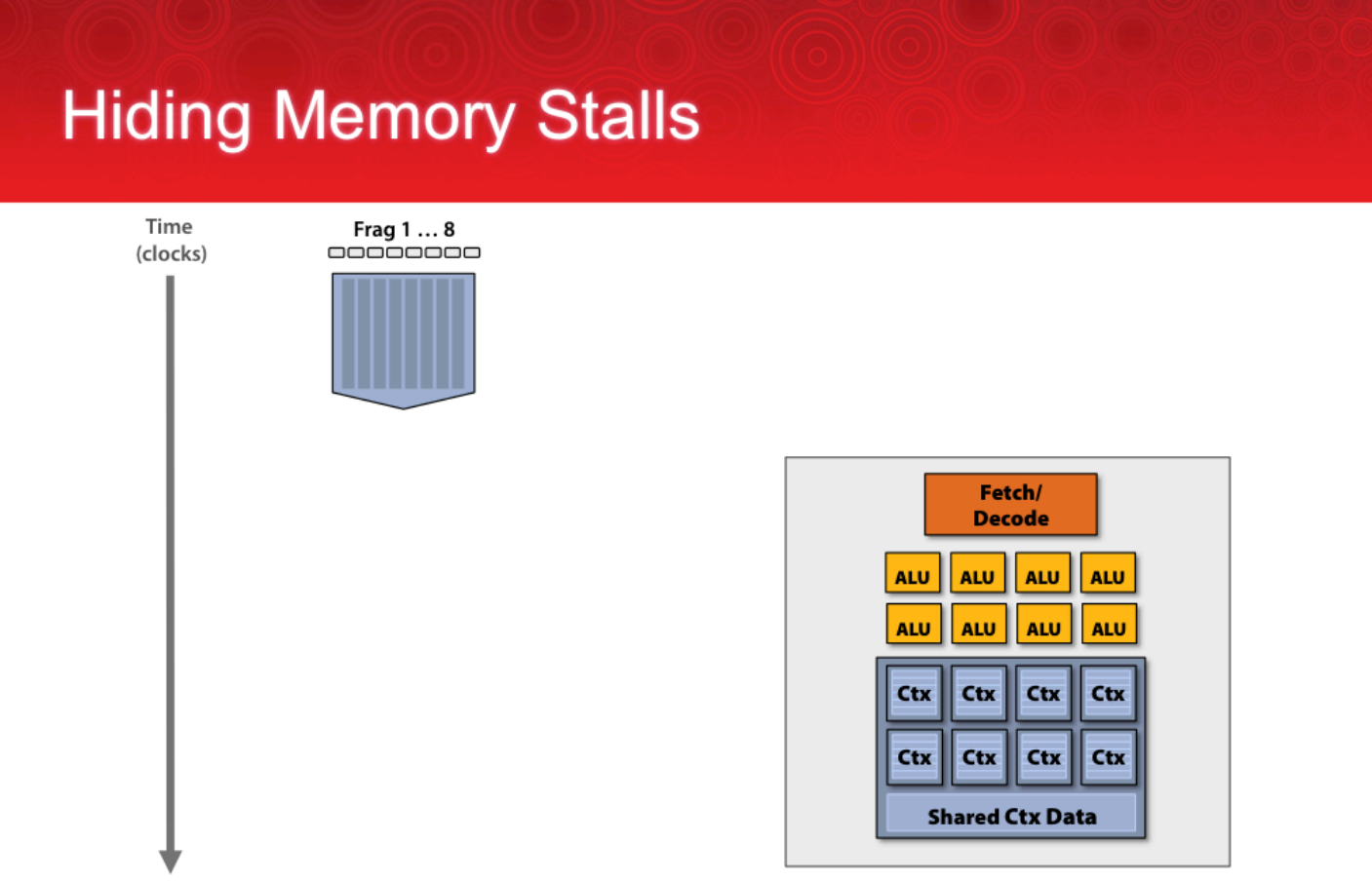

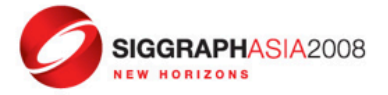

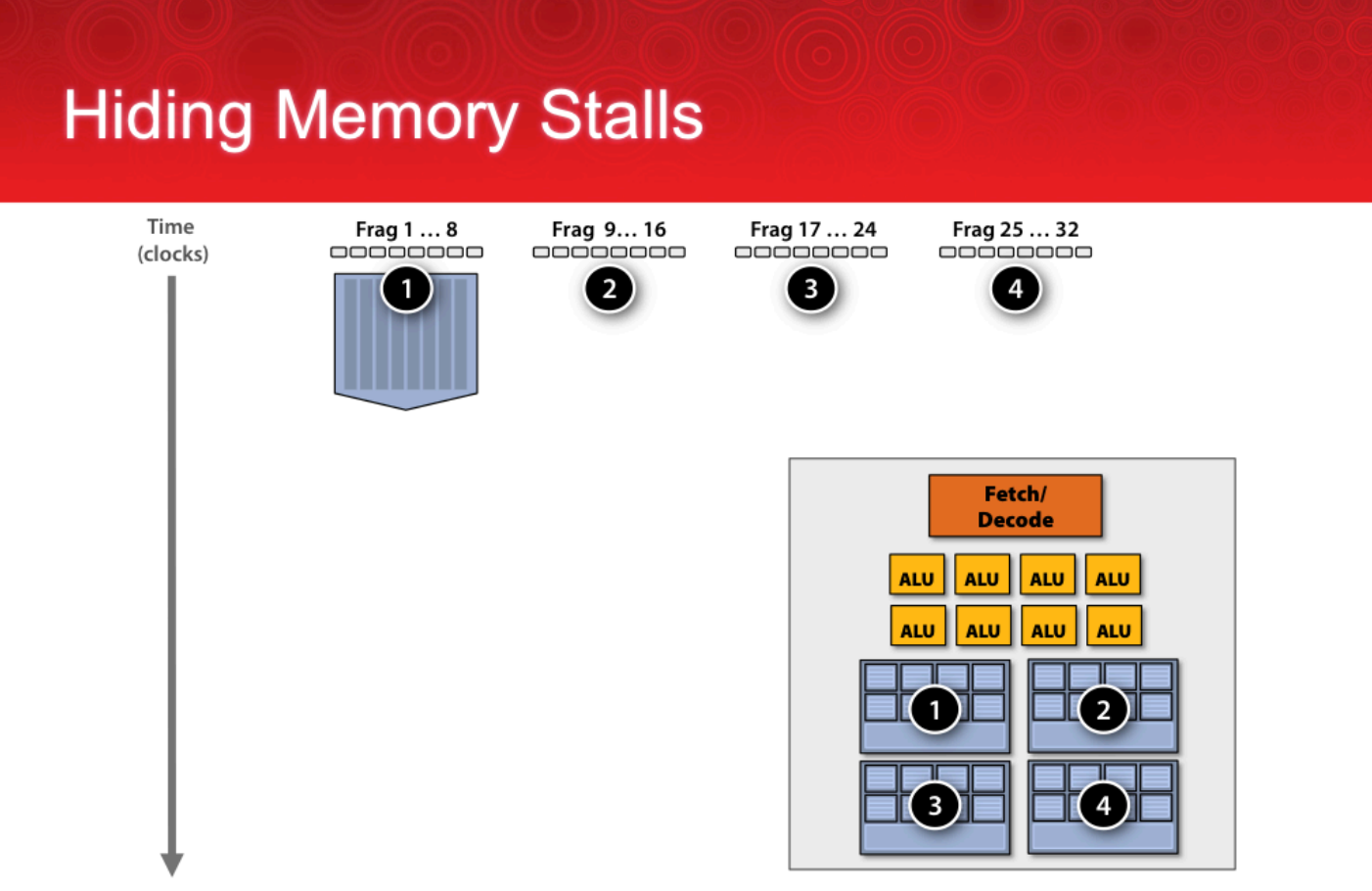

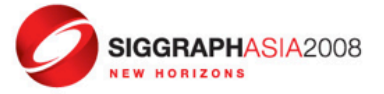

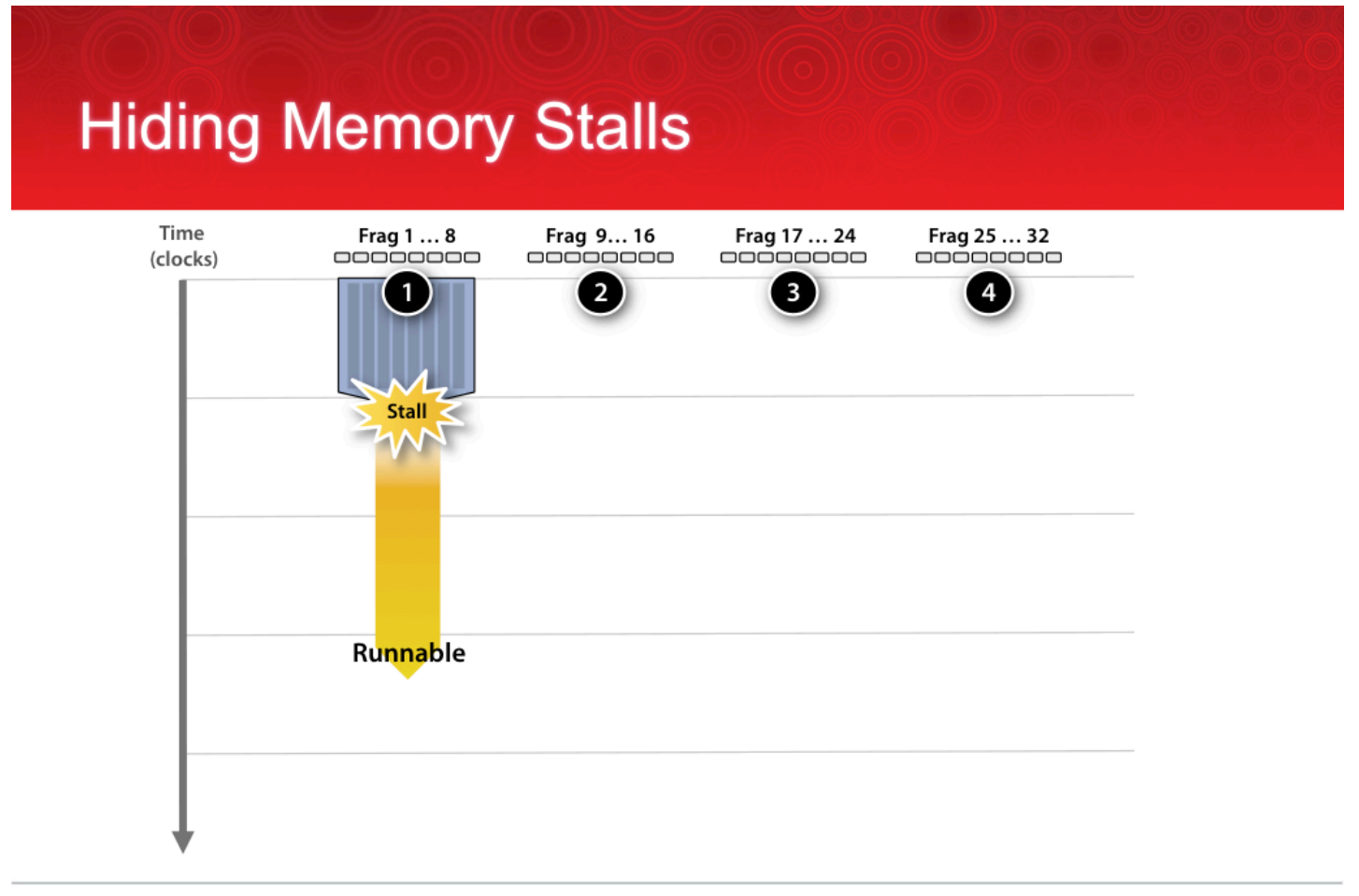

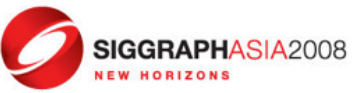

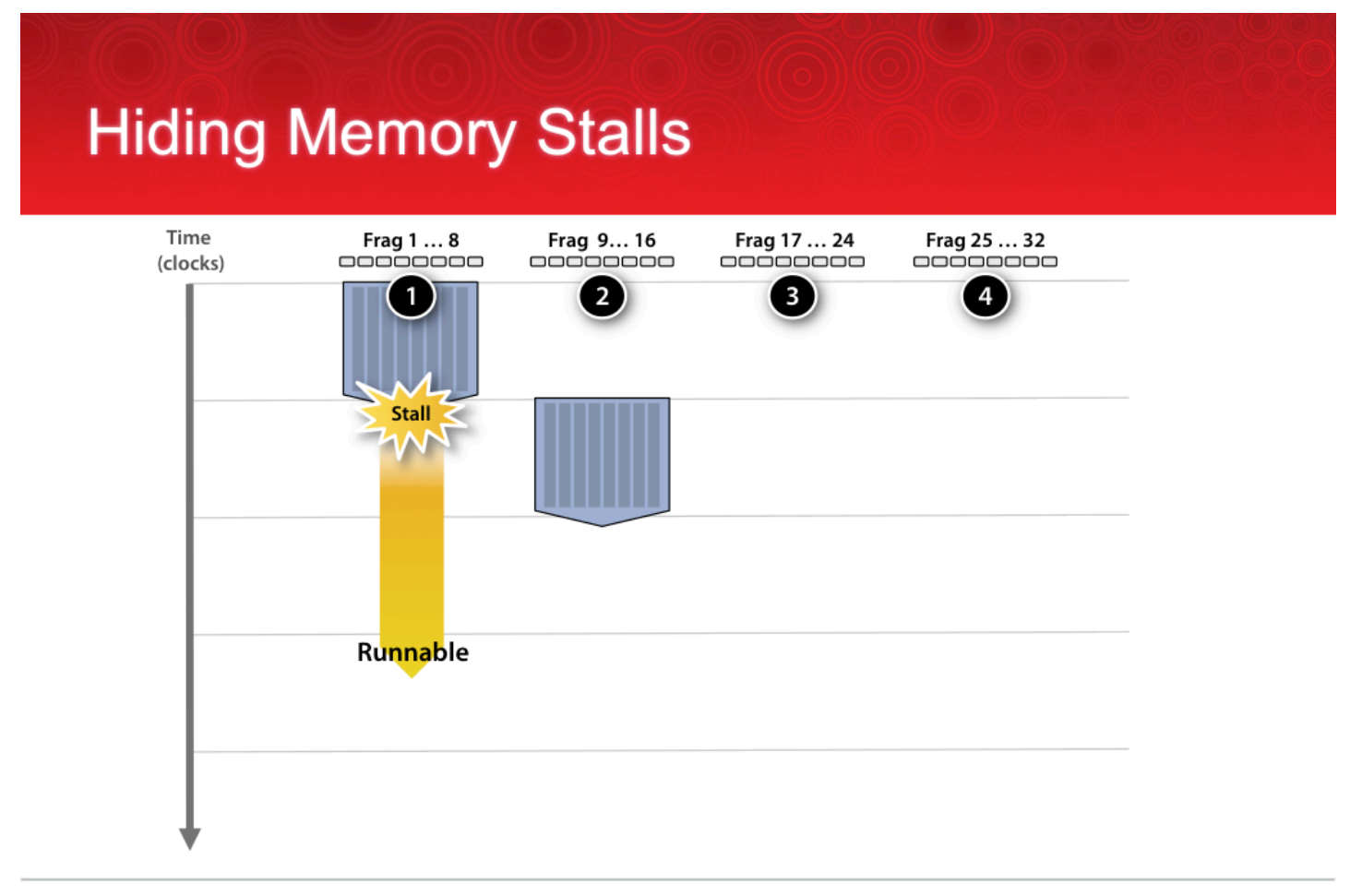

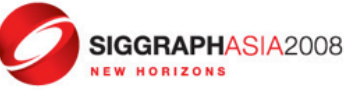

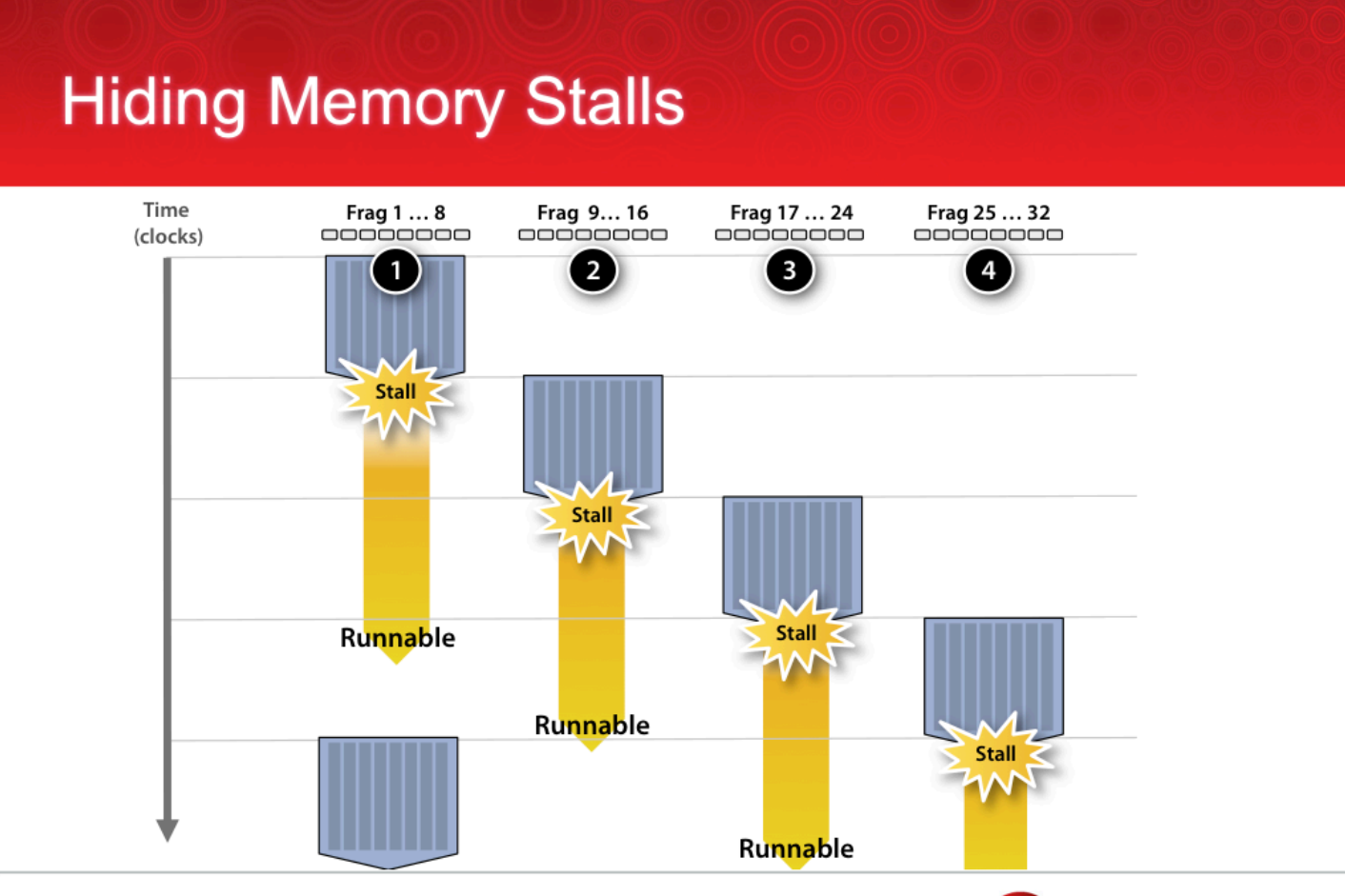

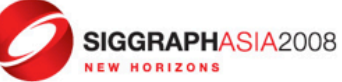

# **Throughput computing**

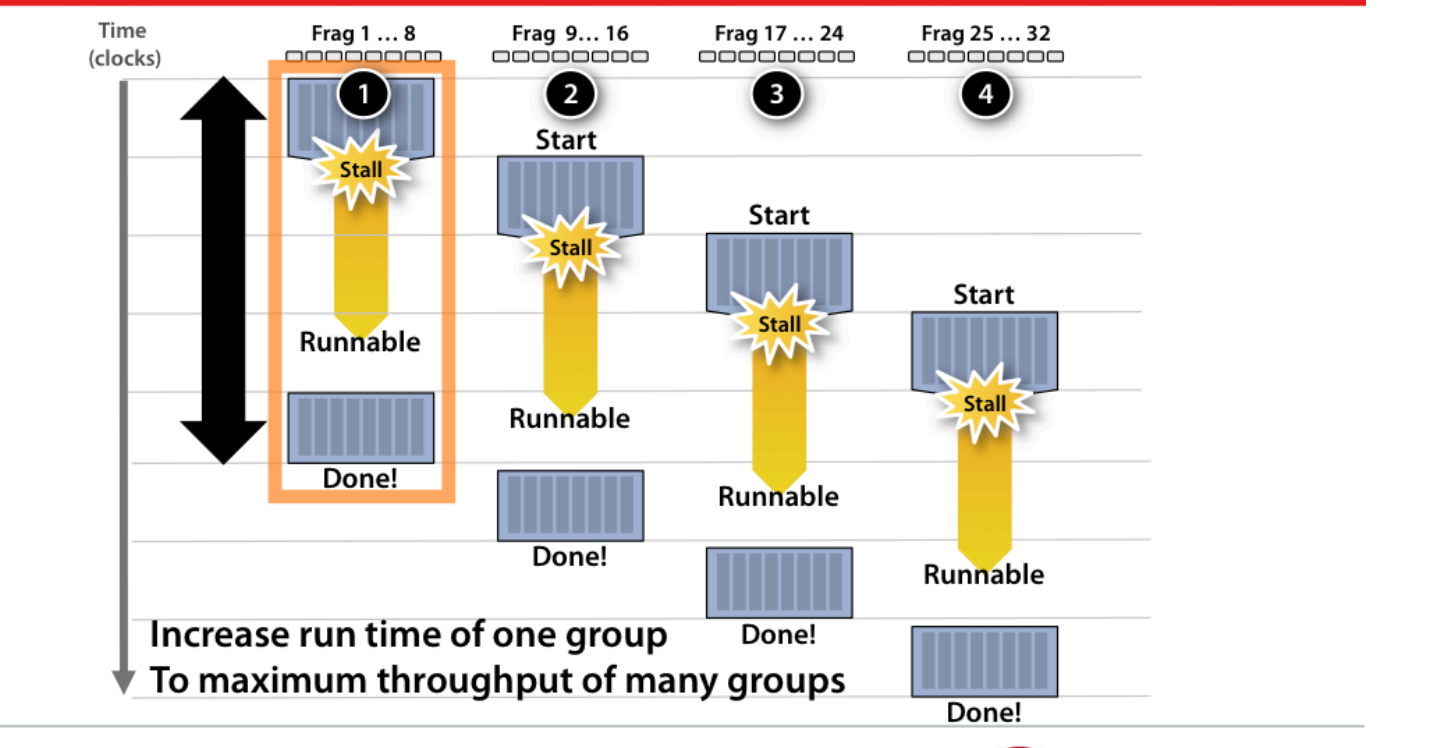

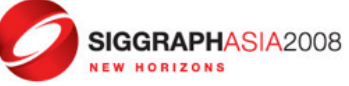

# Latency Hiding with "Thread Warps"

- Warp: A set of threads that execute the same instruction (on different data elements)
- Fine-grained multithreading
	- $\Box$  One instruction per thread in pipeline at a time (No branch prediction)
	- $\Box$  Interleave warp execution to hide latencies
- Register values of all threads stay in register file
- No OS context switching
- Memory latency hiding
	- $\Box$  Graphics has millions of pixels

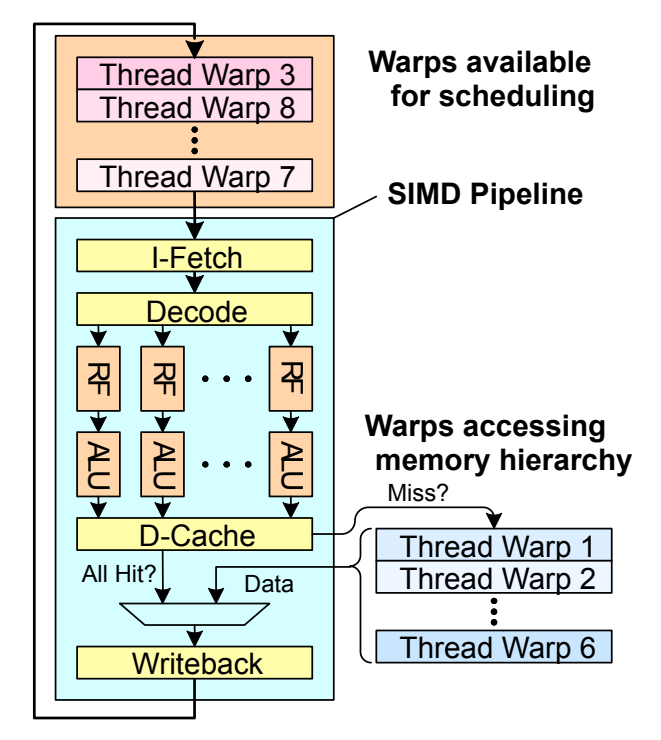

Slide credit: Tor Aamodt

## Warp-based SIMD vs. Traditional SIMD

- Traditional SIMD contains a single thread
	- ❒ Lock step
	- $\Box$  Programming model is SIMD (no threads)
	- □ ISA contains vector/SIMD instructions
- Warp-based SIMD consists of multiple scalar threads executing in a SIMD manner (i.e., same instruction executed by all threads)
	- **□** Each thread can be treated individually (i.e., placed in a different warp)  $\rightarrow$ programming model not SIMD
		- $\bigcirc$  Enables memory and branch latency tolerance
	- $\Box$  ISA is scalar  $\rightarrow$  vector instructions formed dynamically

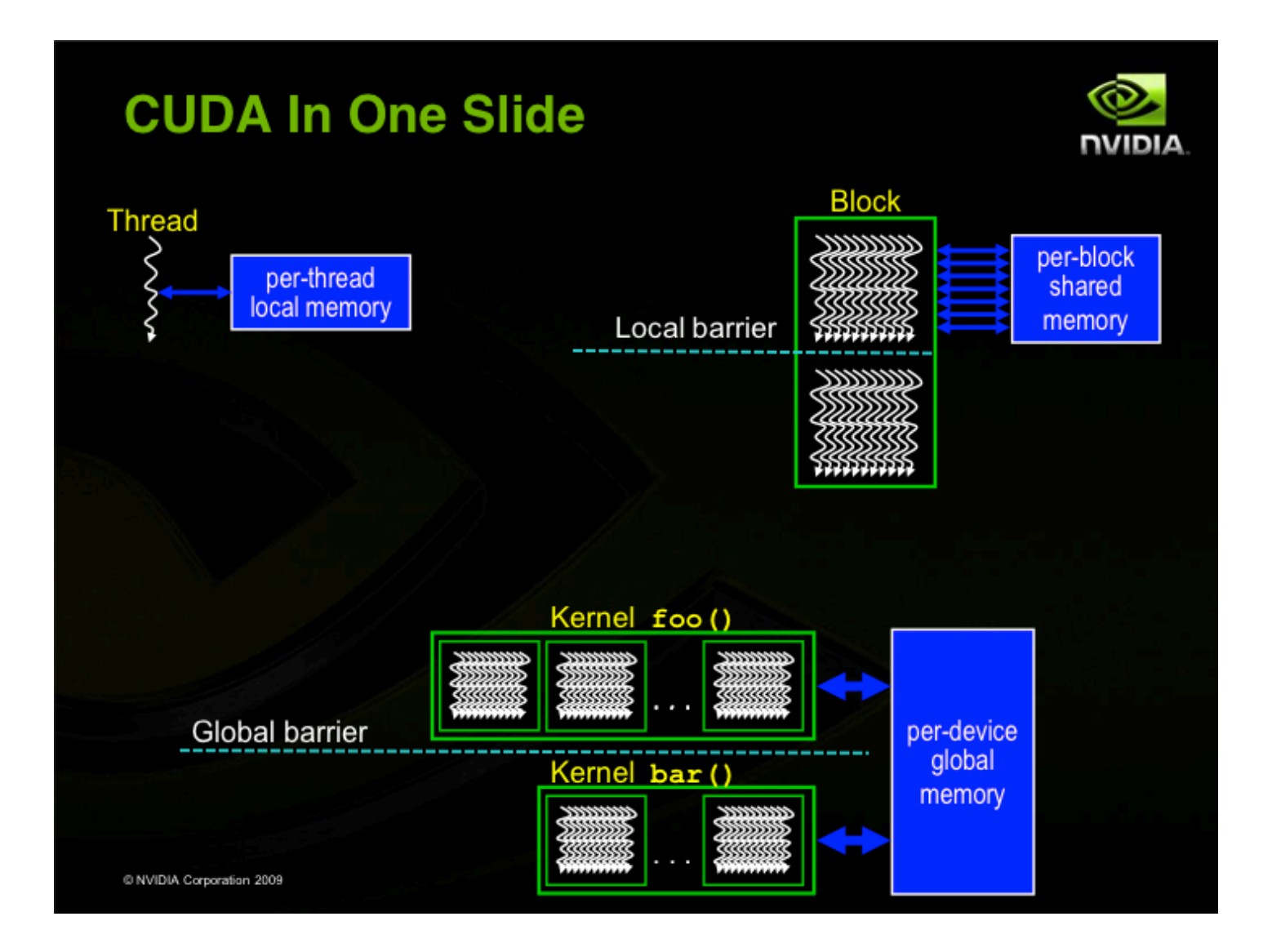

## CUDA Devices and Threads

- A compute device
	- $\Box$  Is a coprocessor to the CPU or host
	- □ Has its own DRAM (device memory)
	- $\Box$  Runs many threads in parallel
	- $\Box$  Is typically a GPU but can also be another type of parallel processing device
- Data-parallel portions of an application are expressed as device kernels which run on many threads
- Differences between GPU and CPU threads
	- ❒ GPU threads are extremely lightweight
		- $\bigcirc$  Very little creation overhead
	- ❒ **GPU needs 1000s of threads for full efficiency**
		- **Multi-core CPU needs (relatively)** only a few

### Thread Batching: Grids and Blocks

- A kernel is executed as a grid of thread blocks
	- $\Box$  All threads share data memory space
- A thread block is a batch of threads that can cooperate with each other by:
	- $\Box$  Synchronizing their execution
		- $\bigcirc$  For hazard-free shared memory accesses
	- $\Box$  Efficiently sharing data through a low latency shared memory
- Two threads from two different blocks cannot cooperate

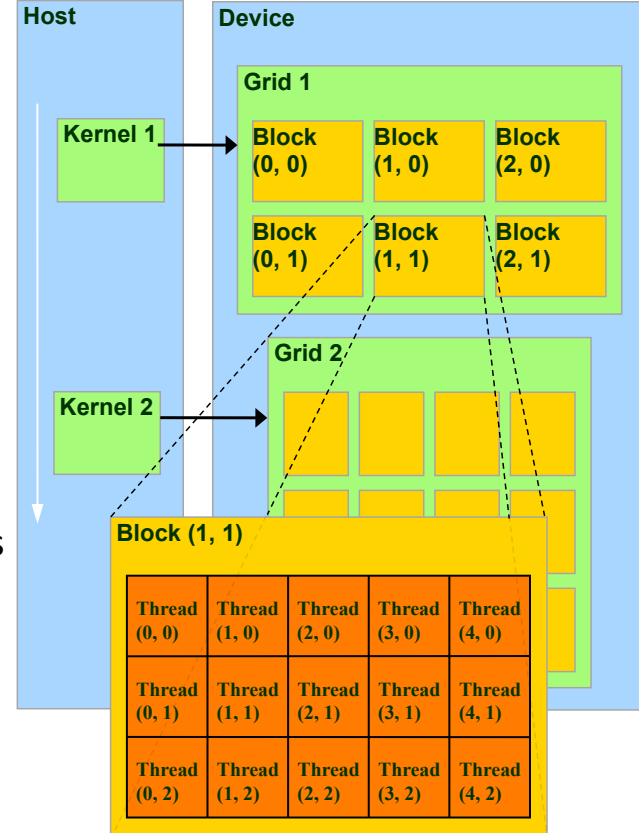

# Execution Model

- Each thread block is executed by a single multiprocessor
	- $\Box$  Synchronized using shared memory
- Many thread blocks are assigned to a single multiprocessor
	- $\Box$  Executed concurrently in a time-sharing fashion
	- $\Box$  Keep GPU as busy as possible
- Running many threads in parallel can hide DRAM memory latency
	- ❒ Global memory access : 2~300 cycles

## CUDA Device Memory Space Overview

- Each thread can:
	- $\Box$  R/W per-thread registers
	- $\Box$  R/W per-thread local memory
	- $\Box$  R/W per-block shared memory
	- $\Box$  R/W per-grid global memory
	- $\Box$  Read only per-grid constant memory
	- $\Box$  Read only per-grid texture memory
- The host can R/W global, constant, and texture memories

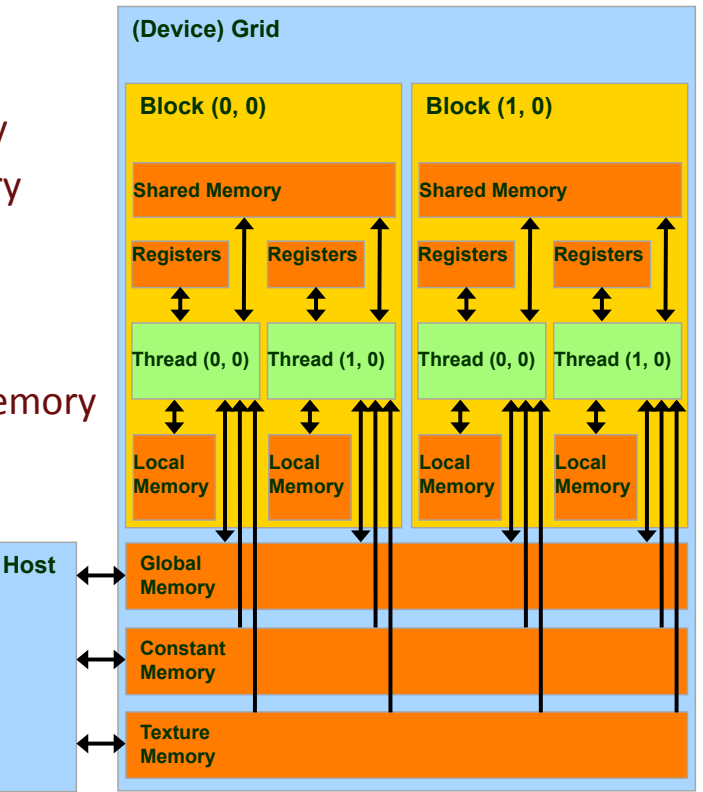

## Example: Vector Addition Kernel

```
// Pair-wise addition of vector elements 
// One thread per addition 
 __global__ void 
vectorAdd(float* iA, float* iB, float* oC) 
{ 
     int idx = threadIdx.x 
         + blockDim.x * blockId.x; 
    oC[idx] = iA[idx] + iB[idx];}
```
Courtesy NVIDIA

### Example: Vector Addition Host Code

```
float* h A = (float*) malloc(N * sizeof(float));
float* h B = (float*) malloc(N * sizeof(float));
// … initalize h_A and h_B
// allocate device memory 
float* d_A, d_B, d_C; 
cudaMalloc( (void**) &d_A, N * sizeof(float) ); 
cudaMalloc( (void**) &d_B, N * sizeof(float) ); 
cudaMalloc( (void**) &d_C, N * sizeof(float) ); 
// copy host memory to device 
cudaMemcpy( d_A, h_A, N * sizeof(float),
             cudaMemcpyHostToDevice ); 
cudaMemcpy( d_B, h_B, N * sizeof(float), 
             cudaMemcpyHostToDevice );
```
**// execute the kernel on N/256 blocks of 256 threads each vectorAdd<<< N/256, 256>>>( d\_A, d\_B, d\_C);**

Courtesy NVIDIA

## CUDA-Strengths

- (Relatively) easy to program (small learning curve)
- Success with several complex applications
	- □ At least 7X faster than CPU stand-alone implementations
- Allows us to read and write data at any location in the device memory
- More fast memory close to the processors (registers + shared memory)

## CUDA-Limitations

- Some hardwired graphic components are hidden
- Better tools are needed
	- ❒ Profiling
	- $\Box$  Memory blocking and layout
	- □ Binary Translation
- Difficult to find optimal values for CUDA execution parameters
	- $\bigcirc$  Number of thread per block
	- $\bigcirc$  Dimension and orientation of blocks and grid
	- $\circ$  Use of on-chip memory resources including registers and shared memory
- Working with GPUs is an active area of research

# Acknowledgements

Some slides/material from:

- Nikos Hardavellas at Northwestern
- UToronto course by Andreas Moshovos
- UIUC course by Wen-Mei Hwu and David Kirk
- UCSB course by Andrea Di Blas
- Universitat Jena by Waqar Saleem
- NVIDIA by Simon Green and many others
- Real World Techonologies by David Kanter
- Tyler Sorensen (UCSC)

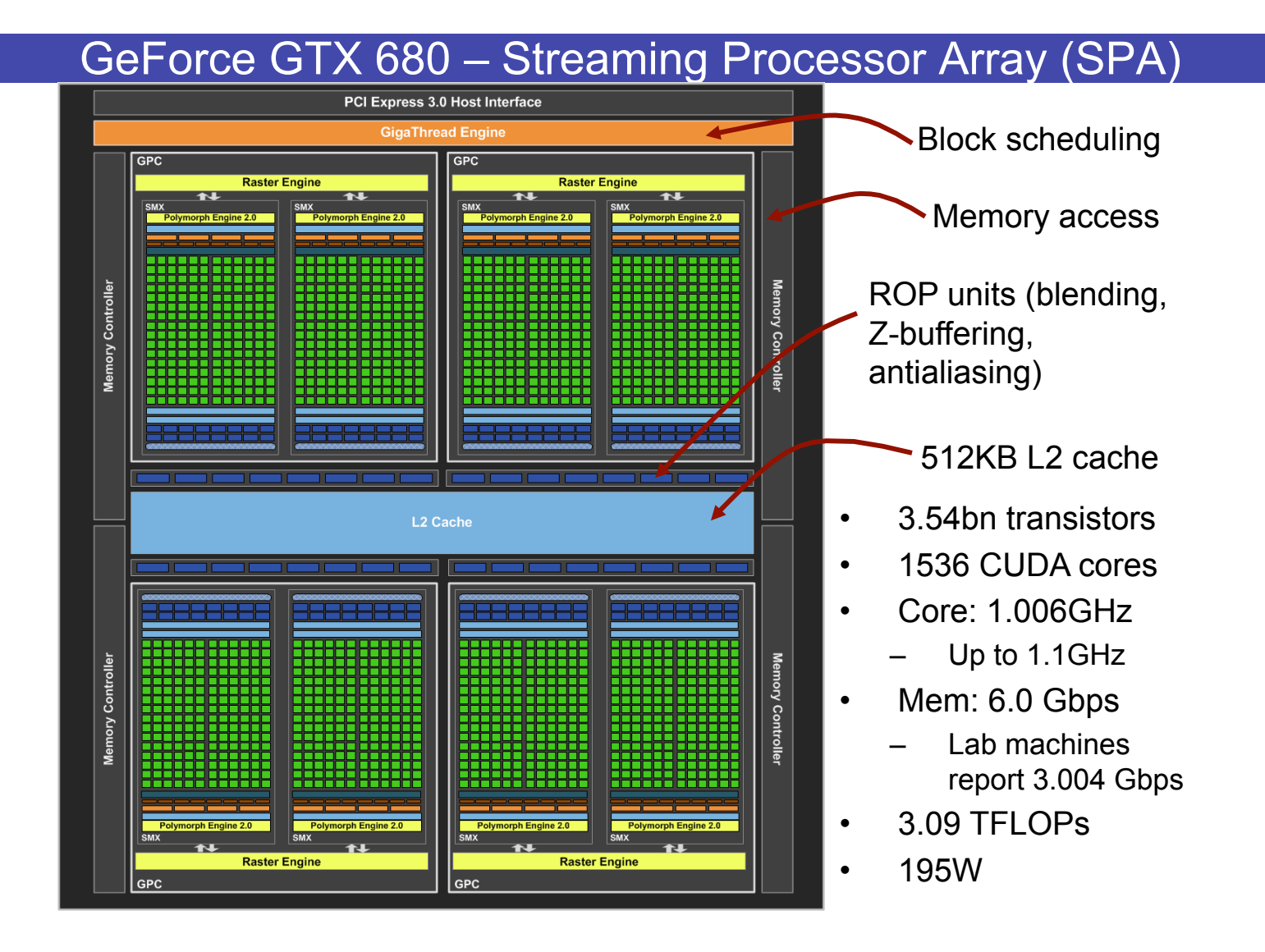

### GeForce GTX 680 – Graphics Processing Cluster

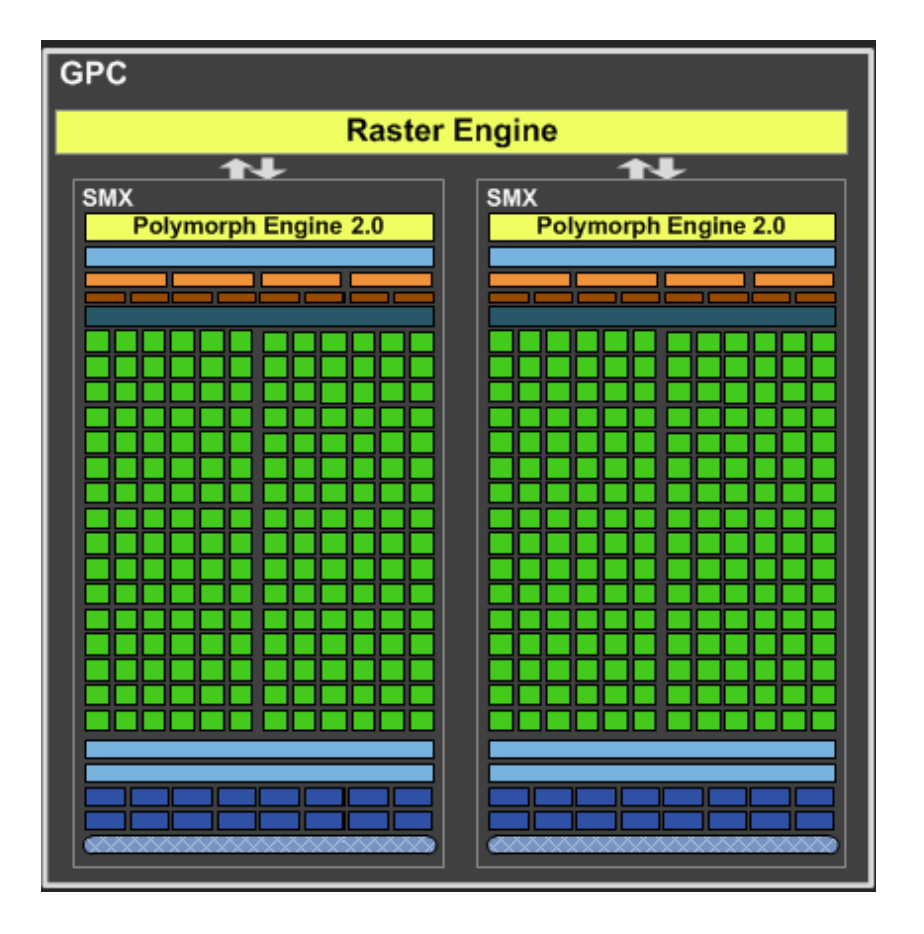

### GeForce GTX 680 – Streaming Multiprocessor

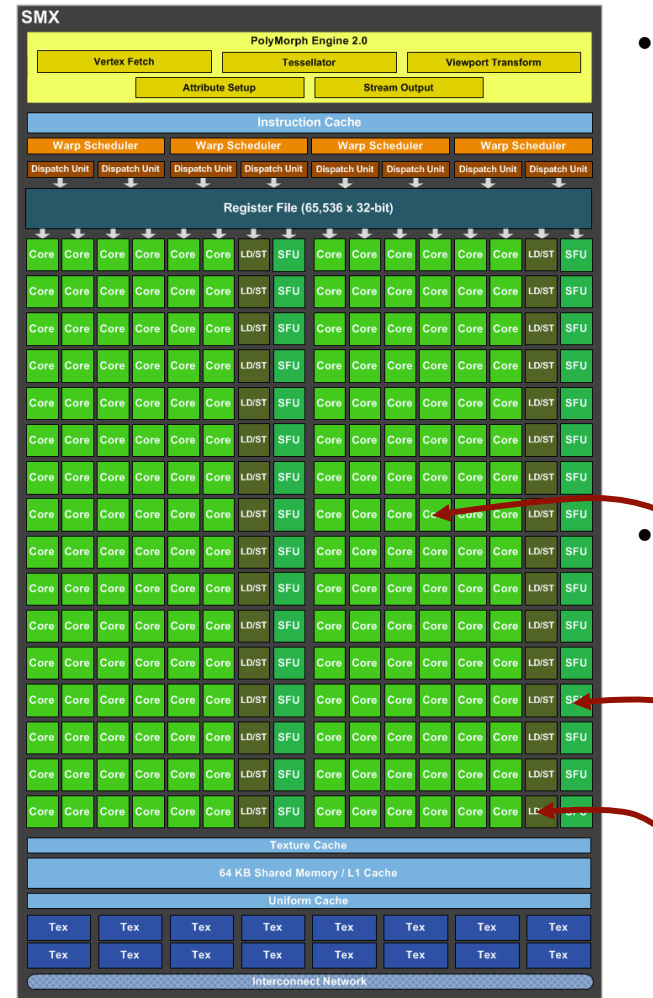

- **SM (a.k.a. SMX, SMP)** 
	- Streaming Multiprocessor
	- Multi-threaded processor
		- 192 CUDA cores
		- 1 to 2048 threads active
	- Shared instruction fetch per 32 threads
	- Fundamental processing unit for CUDA thread block

#### • **SP (a.k.a. CUDA core)**

- Streaming Processor
- Scalar ALU for a single CUDA thread

• **SFU** 

- Special function unit
- **LDST** 
	- Memory access unit

#### Scheduling Threads for Execution

- Break data into Blocks (grid)
- Break Blocks into Warps
	- 32 consecutive threads (64 threads in an AMD wavefront)
- Allocate Resources
	- Registers, Shared Mem, Barriers
- Then allocate for execution

#### Thread Life

- Grid is launched on the SPA
	- Kepler allows up to 32-way grid concurrency (streams)
		- GTX680: up to 16 grids
- Thread Blocks are serially distributed to all the SMs
	- Potentially >1 Thread Block per SM
- Each SM launches **Warps** of 32 Threads
	- 3 levels of parallelism
- SM schedules and executes **Warps** that are ready to run
- As Warps and Thread Blocks complete, resources are freed
	- SPA can distribute more Thread Blocks

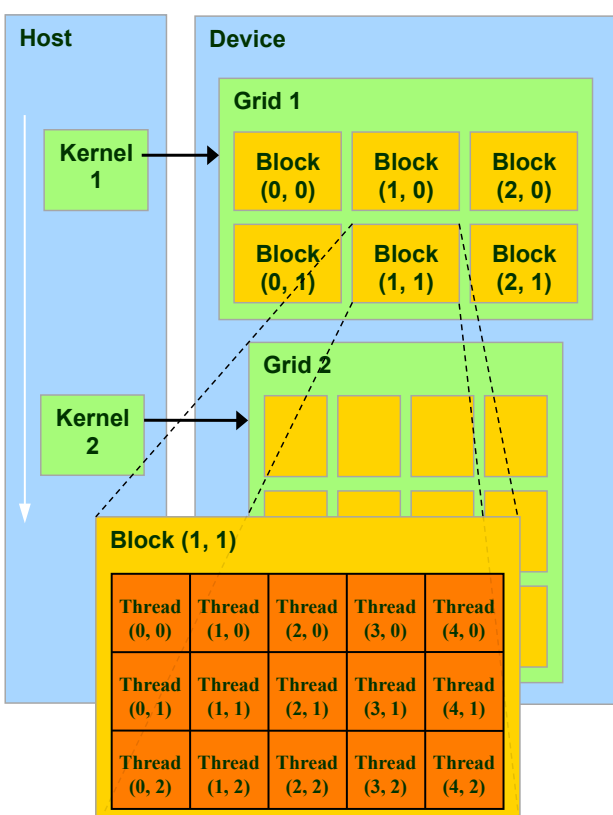

#### Stream Multiprocessors Execute Blocks

- Threads are assigned to SMs at Block granularity
	- Up to **16 Blocks** per SM
	- Up to **64 Resident Warps** per SM
	- Up to **2K threads** per SM
		- Could be 512 (threads/block) \* 4 blocks
		- Or 256 (threads/block) \* 8 blocks, etc.
	- NOTE: actual # as resources allow
- Threads run concurrently
	- SM assigns/maintains thread id #s
	- SM manages/schedules thread execution

#### *All numbers are for GTX680 (3.0 capability)*

More info on limits at:

http://en.wikipedia.org/wiki/CUDA#Version\_features\_and\_specifications

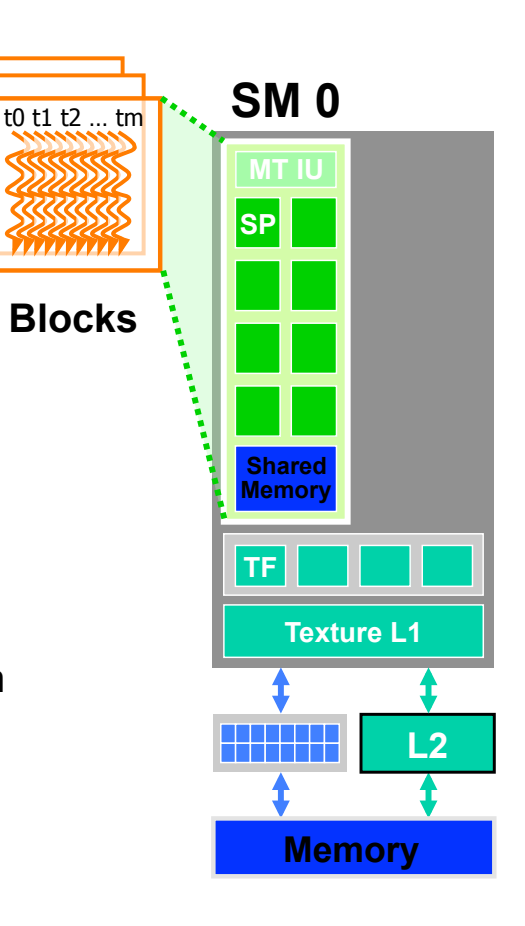

#### Thread Scheduling and Execution

- Each Thread Blocks is divided in 32-thread Warps
	- This is an implementation decision, not part of the CUDA programming model
- Warp: primitive scheduling unit
- All threads in warp:
	- same instruction
	- control flow causes some to become inactive
	- Up to **512M instructions** per kernel

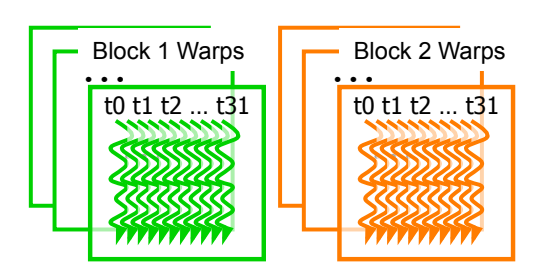

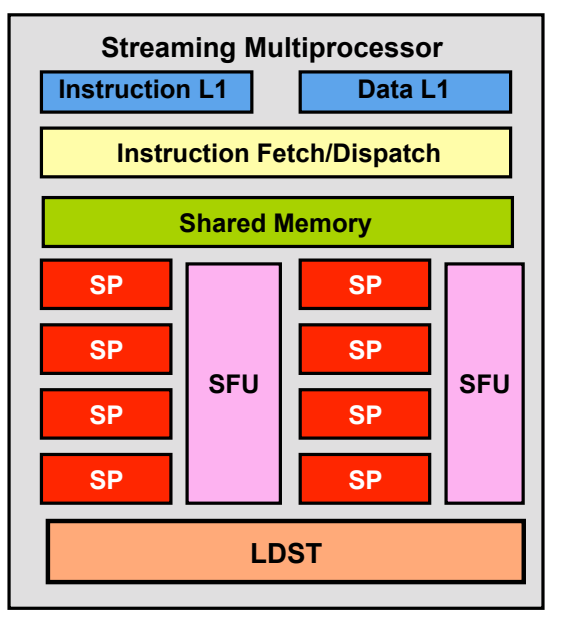

#### Warp Scheduling

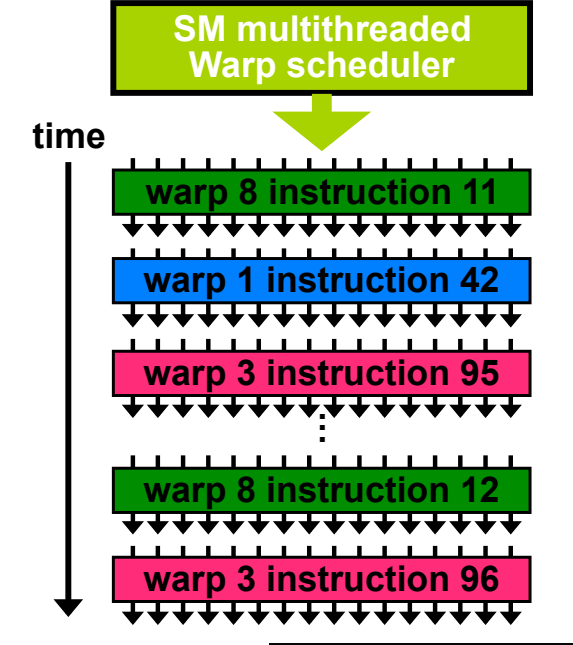

- SM hardware implements zerooverhead Warp scheduling
	- Scheduler masks out ineligible warps
		- e.g., operands not ready
	- Select warp to schedule next based on a prioritized scheduling policy
	- Decode instruction
	- Issue instruction
	- All threads in a Warp execute the same instruction when selected

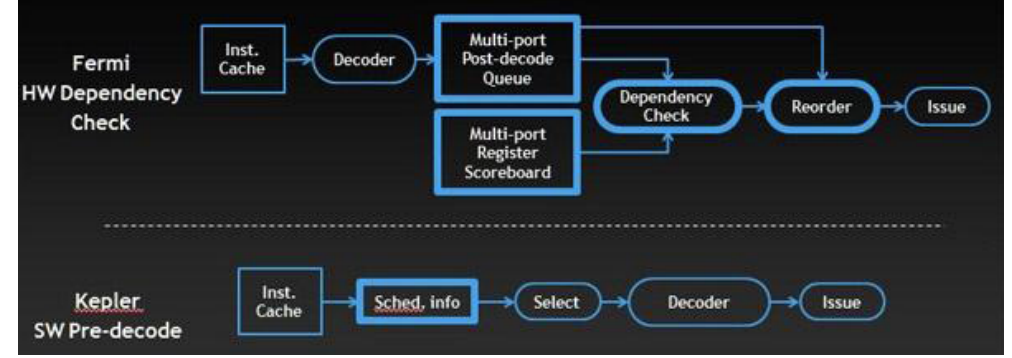

#### SM Instruction Buffer – Warp Scheduling

- Fetch one warp instruction/cycle
	- from instruction L1 cache
	- into any instruction buffer slot
- Issue one "ready-to-go" warp instruction/cycle
	- from any warp instruction buffer slot
	- operand *scoreboarding* used to prevent hazards
- Issue selection based on round-robin/ age of warp: not public
- SM broadcasts the same instruction to 32 Threads of a Warp
- That's the theory  $\rightarrow$  warp scheduling may use heuristics

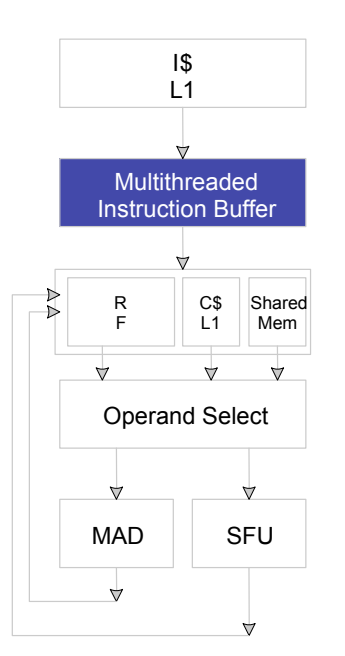

### **Scoreboarding**

- How to determine if a thread is ready to execute?
- A *scoreboard* is a table in hardware that tracks
	- instructions being fetched, issued, executed
	- resources they need (functional units and operands)
	- which instructions modify which registers
- Old concept from CDC 6600 (1960s) to separate memory and computation
## **Scoreboarding**

- All register operands of all instructions in the Instruction Buffer are scoreboarded
	- Status becomes ready after the needed values are deposited
	- prevents hazards
	- cleared instructions are eligible for issue
- Decoupled Memory/Processor pipelines
	- any thread can continue to issue instructions until scoreboarding prevents issue
	- allows Memory/Processor ops to proceed in shadow of Memory/ Processor ops

## Scoreboarding example

• Consider three separate instruction streams: warp1, warp3 and warp8

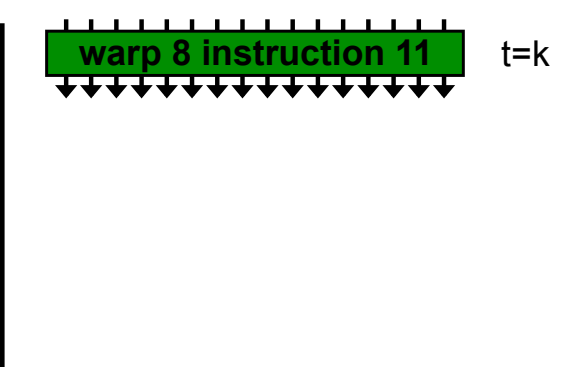

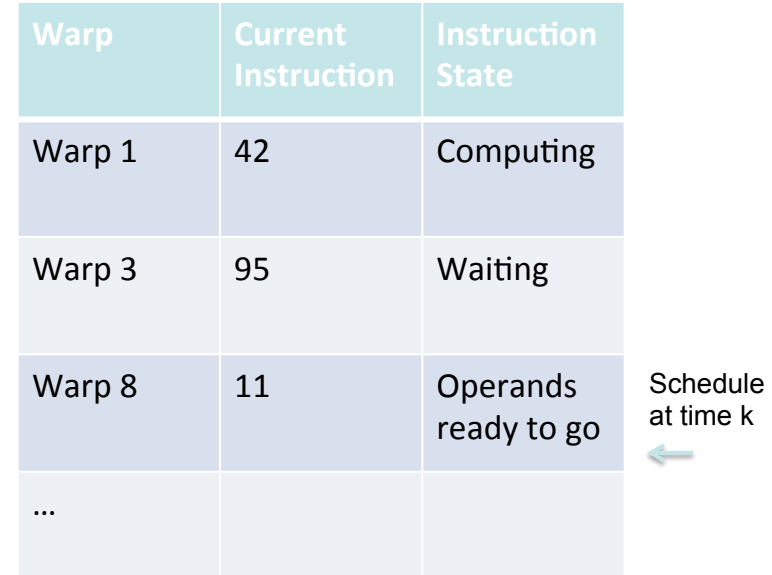

## Scoreboarding example

• Consider three separate instruction streams: warp1, warp3 and warp8

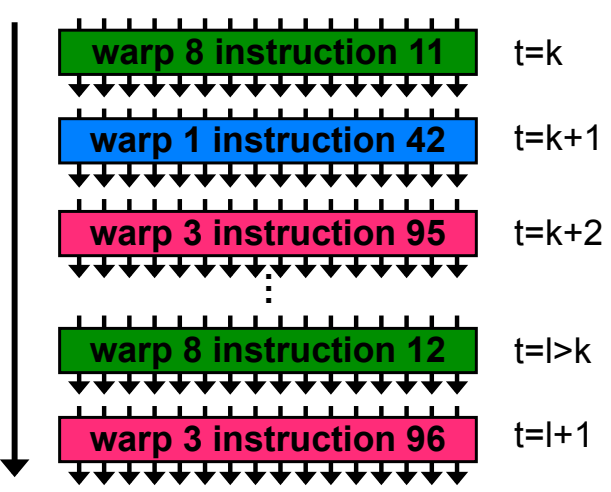

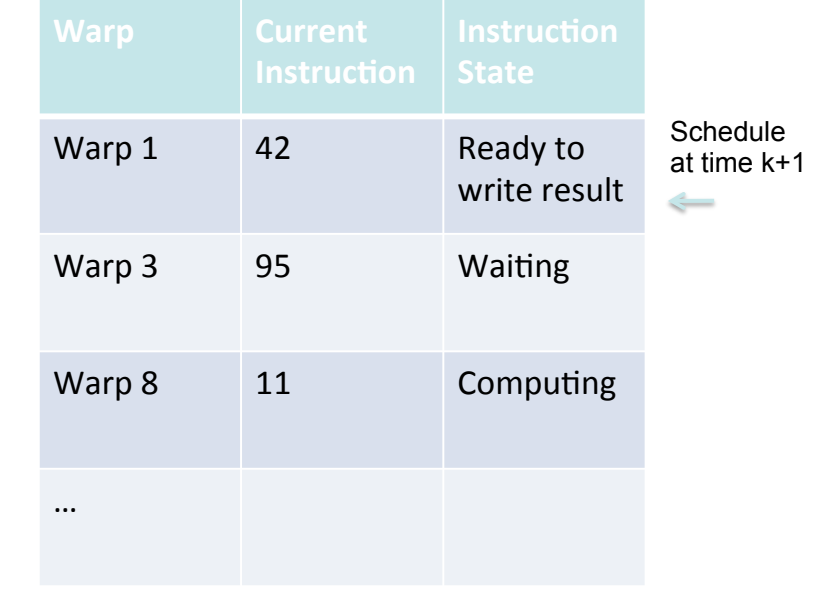